# **UNIVERSITÀ DEGLI STUDI DI PADOVA**

# DIPARTIMENTO DI BIOLOGIA

Corso di Laurea magistrale in Biologia Evoluzionistica

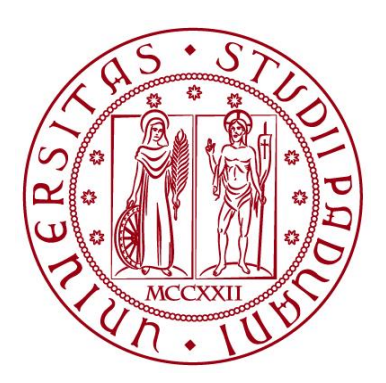

## **TESI DI LAUREA**

# **Analisi DNA ambientale di echinodermi ed altri invertebrati presenti in laguna di Venezia**

**Relatore:** Prof. Lorenzo Zane Dipartimento di Biologia

**Correlatore**: Dott.ssa Ilaria A. M. Marino Dipartimento di Biologia

 **Laureando:** Francesco Martino

## **ANNO ACCADEMICO 2021/2022**

# **INDICE**

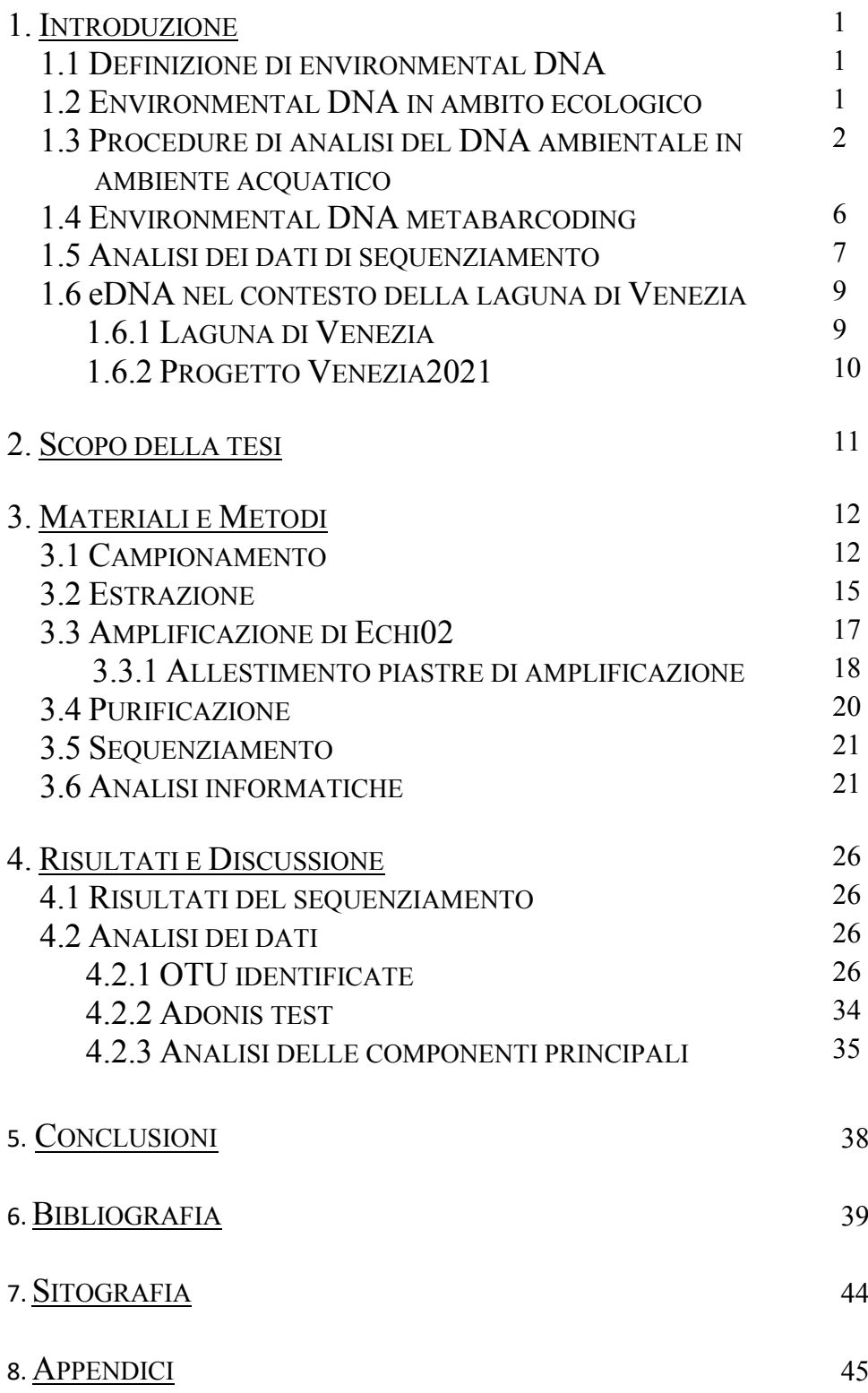

# **1 INTRODUZIONE**

#### 1.1 DEFINIZIONE DI *ENVIRONMENTAL DNA*

Con il termine environmental DNA (eDNA) si intende una complessa miscela di DNA genomico di differenti organismi rinvenuta in campioni ambientali, come sedimento, acqua, aria o campioni fecali (Ogram et al. 1987; Taberlet et al. 2012a; Taberlet et al. 2018). Il DNA ambientale è costituito sia da DNA intracellulare (cellule vive o interi organismi) che da DNA extracellulare (molecole di DNA rilasciate da cellule morte) che possono essere rinvenuti nell'ambiente. Il materiale genetico può quindi essere estratto, amplificato e sequenziato, fornendo importanti informazioni su quali organismi si trovassero nel sito di campionamento al momento della raccolta (Deiner et al. 2015).

## 1.2 *ENVIRONMENTAL DNA* IN AMBITO ECOLOGICO

L'utilizzo dell'*eDNA* nella valutazione della biodiversità ha subito una crescita esponenziale a livello globale negli ultimi dieci anni (Beng et al. 2020). Grazie alla scoperta di tecnologie di sequenziamento sempre più all'avanguardia, ed i costi sempre più contenuti, si guarda con grande interesse all'eDNA come strumento d'indagine ecologica e per la valutazione della biodiversità. Nel contesto dell'eDNA vi sono due possibili strade che possono essere percorse a seconda dell'obiettivo che ci si prefigge: 1) *Barcoding*, ovvero utilizzare primer speciespecifici per il rilevamento di una singola specie (Hebert et al. 2003); 2) *Metabarcoding*, tecnica che prevede l'utilizzo di primer universali nel tentativo di intercettare la presenza in un campione ambientale del maggior numero possibile di specie, o di interi gruppi tassonomici (Taberlet et al. 2012b).

La via del *barcoding* viene generalmente intrapresa nei casi in cui si voglia individuare una particolare specie invasiva (Darling et al. 2011; Marshall et al. 2019; Sengupta et al. 2019), oppure quando l'intento è quello di monitorare la presenza di una specie rara o in via di estinzione, che comporterebbe un grosso sforzo in termini di rilevamenti sul campo (Qu e Stewart 2019).

L'utilizzo del *metabarcoding*, invece, è utile quando l'intento è di stimare la varietà di specie di un determinato gruppo, come ad esempio gli anfibi (Valentini et al. 2016; Beauclerc et al. 2019), o più in generale per stimare la diversità di intere comunità (DiBattista et al. 2019). In questo contesto, il *metabarcoding* è appropriato per il rilevamento precoce di specie invasive, delle quali non si conosce o sospetta a priori l'occorrenza in una determinata area.

La biodiversità ha subito, in particolare negli ultimi 50 anni un importante declino a livello globale (Butchart et al. 2010). Considerando che le tradizionali metodologie di monitoraggio biologico risultano essere particolarmente dispendiose in termini di risorse e sforzi impiegati (Basset et al. 2012; Steenweg et al. 2017), la strategia di monitoraggio mediante utilizzo di eDNA potrebbe rappresentare una conveniente soluzione, almeno per complementare le analisi tradizionali. La convenienza, in tal senso, è suggerita da molteplici fattori, come la relativa facilità e possibilità di reperire campioni ambientali senza arrecare danno all'ambiente o agli organismi oggetto d'indagine (Antognazza et al. 2019), oppure la possibilità di rilevare, nello spazio e nel tempo, una specie rara o criptica ove presente anche a densità molto basse (Carvalho et al. 2019; Takahara et al. 2020). Se da una parte l'eDNA è in grado di rilevare la presenza di specie rare o invasive, è anche vero che non permette di ricavare in modo diretto e semplice informazioni sull'abbondanza della popolazione, sulla sex-ratio e sullo stato di salute degli individui; quindi, la sua applicazione potrebbe risultare utile in particolare per integrare i metodi tradizionali di rilevamento (Deiner et al. 2017).

## 1.3 PROCEDURE DI ANALISI DEL DNA AMBIENTALE IN AMBIENTE **ACOUATICO**

Le possibilità di applicazione dell'**eDNA barcoding** (e metabarcoding) in ambiente acquatico sono molteplici, ma portano con sé alcune rilevanti problematiche. Innanzitutto, il DNA che gli organismi rilasciano in acqua non necessariamente è presente nel punto esatto di rilevazione, ma si muove plausibilmente seguendo le correnti e nel corso del tempo sarà suscettibile alla degradazione (Murakami et al. 2019; Beng et al. 2020). Inoltre, la presenza in acqua del DNA, e la sua persistenza nel tempo, è influenzata da una moltitudine di fattori, sia *biotici* che *abiotici*. Tra i fattori *biotici* può risultare rilevante l'azione microbica nella degradazione del materiale genetico disperso. Inoltre, lo stato di salute, l'età ed i fattori metabolici dell'individuo possono influenzare nello specifico anche la quantità di DNA rilasciato nell'ambiente, ad esempio in caso di stress osmotico (Maruyama et al. 2014; Klymus et al. 2015; Hall et al. 2016). Tra i fattori *abiotici* vi sono ad esempio la temperatura, la salinità, il pH e la radiazione UV (Strickler et al. 2015; Seymour et al. 2018). Un ulteriore aspetto da tenere in conto è la concentrazione con la quale il DNA disperso in acqua può presentarsi. Infatti, l'estrazione di DNA a partire da campioni di DNA ambientale, si effettua su un DNA ben più diluito rispetto a quello presente, ad esempio, in un tessuto. Tutto questo porta alla necessità di apportare alcuni accorgimenti quando si lavora in quest'ambito (Taberlet et al. 2018). Inoltre, un altro fattore che può incidere sulla bontà delle analisi ecologiche basate su eDNA è l'influenza che più fattori possono esercitare sulla degradazione dei frammenti di DNA dispersi in ambiente. Frammenti di differente lunghezza possono degradarsi o risultare non più informativi in tempi e modalità differenti, andando quindi a fornire tendenze osservate per specie e comunità non del tutto veritiere (Coissac et

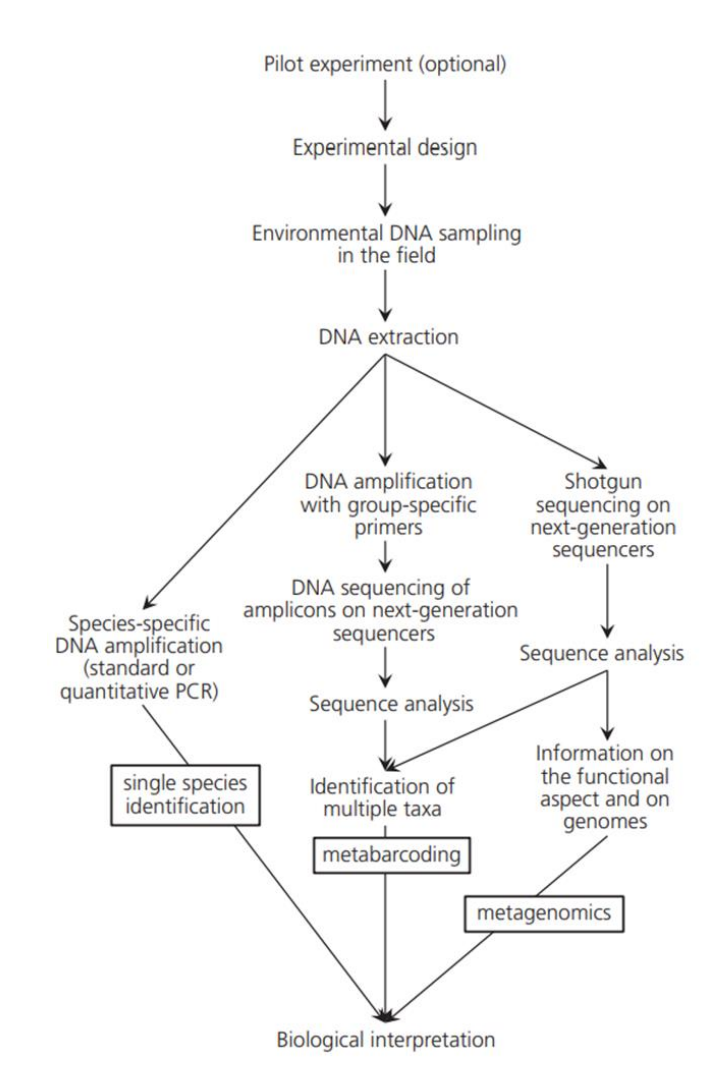

*Figura 1 Schema raffigurante i vari passaggi dell'intera procedura di analisi dell'eDNA (Taberlet et al. 2018)*

al. 2012; Taberlet et al. 2012a; Eichmiller et al. 2016; Goldberg et al. 2016; Deiner et al. 2017; Hering et al. 2018). Tutte queste variabili, dunque, vanno prese in considerazione quando si affrontano indagini in tale ambito. Nonostante la moltitudine di protocolli applicati alle analisi nell'ambito dell'eDNA, ci sono dei passaggi chiave comuni a tutti i protocolli, come illustrato in Figura 1. Il primo è rappresentato dal **campionamento.**

Essendo questa metodologia molto sensibile a fenomeni di degradazione, e soprattutto contaminazione, è necessario adoperare alcune accortezze in questo passaggio. La struttura delle comunità differisce lungo la colonna d'acqua, ed anche la stagionalità sembra avere un effetto diretto sulla tipologia di risultati che possono essere ottenuti (Lacoursière‐Roussel et al. 2018). Questo porta a considerare rilevante l'altezza della colonna d'acqua in cui effettuare tale passaggio. Come illustrato da Goldberg et al. (2015) è fortemente consigliato l'utilizzo di equipaggiamenti monouso, i quali non sono mai stati a contatto con possibili fonti di contaminazione da DNA. Questo potrebbe comportare un costo per la fase di

campionamento piuttosto gravoso qualora si volesse effettuare con costanza nel tempo. In alternativa, si può utilizzare una strumentazione dedicata esclusivamente a questo scopo previo risciacquo con candeggina diluita 1:10 e successivamente con acqua deionizzata. Al fine di tenere traccia delle possibili contaminazioni, in questo passaggio della procedura, è consigliabile effettuare dei *controlli negativi*  che serviranno per escludere, eventualmente, i contaminanti dai dati reali. Inoltre, dato che in ambiente acquatico il DNA ambientale viene distribuito in maniera eterogenea lungo la colonna d'acqua, e può inoltre presentare una certa stagionalità, è buona norma campionare in più siti diversi ed effettuare delle repliche per lo stesso sito eventualmente a diverse profondità. Per ottenere il DNA a partire dall'acqua campionata esistono due possibili tecniche: la *precipitazione* e la *filtrazione.* La *precipitazione* consiste nell'aggiunta di sale ad un piccolo volume di acqua campionato, come illustrato in Ficetola et al. (2008).

La *filtrazione*, invece, che può essere effettuata sia *in situ* che in laboratorio, permette di ottenere tendenzialmente maggiori quantità di DNA poiché è possibile analizzare volumi di acqua ben più grandi (Goldberg et al. 2011; Jerde et al. 2011; Valentini et al. 2016). Ove possibile, è consigliabile che la filtrazione avvenga *in situ* tramite l'impiego di apparati filtratori portatili, o almeno entro le 24 ore dal campionamento dell'acqua, al fine di minimizzare le possibili contaminazioni e la degradazione del DNA dovute al trasporto dei campioni in laboratorio. Vi sono una grande varietà di tipologie di filtri utilizzati per effettuare tale passaggio, differenti sia per tipologia di materiale utilizzato, sia per porosità. In base alla loro capacità di saturazione, è possibile filtrare volumi d'acqua differenti. I filtri più comunemente utilizzati nei lavori disponibili in letteratura sono quelli in policarbonato (PC, Millipore™), nitrato di cellulosa (CN, Whatman™) e in fibra di vetro (GF, Whatman™). Le dimensioni dei pori generalmente oscillano da 0.2 µm a circa 1.6 µm, ma sono presenti anche filtri con pori di 20 µm. Dal lavoro di Jeunen et al. (2019) sembra che quelli più efficienti nell'intercettare il DNA disperso in liquido siano i filtri in policarbonato PC e in fibra di vetro GF.

Una volta ottenuto il DNA, che sia precipitato o filtrato, si procede con la fase di **estrazione**. In letteratura esistono molteplici kit di estrazione utilizzati in questo step. Nel lavoro di Jeunen et al. (2019), dalla comparazione dei sette kit di estrazione più utilizzati nell'ambito del eDNA marino, è emerso che il kit di estrazione *DNeasy Blood & Tissue Kit* (Qiagen) presenta di gran lunga prestazioni migliori in termini di resa di estrazione, rispetto agli altri kit in commercio. Anche nella fase di estrazione è fondamentale mantenere un ambiente il più pulito possibile, onde evitare di includere nel processo di estrazione del DNA contaminante, derivante dall'operatore stesso. Come per la fase di campionamento, è consigliabile eseguire dei controlli negativi di estrazione, seguendo lo stesso protocollo adottato per i campioni.

Al termine dell'estrazione si procede con l'**amplificazione** mediante PCR (Polymerase Chain Reaction). In questa fase è determinante la scelta del marcatore molecolare che verrà utilizzato. Tale scelta è strettamente correlata alla tipologia di indagine che si vuole effettuare. L'approccio risulta essere diverso a seconda che la ricerca sia volta all'individuazione di una singola specie, o di un gruppo di organismi in una determinata area geografica. Nel primo caso, i primer saranno disegnati sulle zone fiancheggianti una regione molto conservata e specie-specifica. Nel secondo caso, avremo bisogno di una regione sufficientemente variabile da permettere la distinzione delle specie intra-gruppo, fiancheggiata a sua volta da regioni conservate, primer specifiche. I primer possono essere reperiti a partire dalla letteratura: un chiaro esempio di categorizzazione di primer utilizzabili in ambito di eDNA è fornito dal lavoro di Taberlet et al. (2018); in alternativa, i primer vengono disegnati sulle regioni conservate a livello di specie (barcoding) o di gruppi superiori (metabarcoding), e testati *in silico* mediante il software ecoPCR (Ficetola et al. 2010), un software che compie delle PCR elettroniche su un database di riferimento. Una volta individuati o disegnati i primer, vi sono diversi fattori che possono essere ottimizzati sperimentalmente: concentrazione del templato e di tutti gli altri reagenti, volume di reazione, polimerasi utilizzata, temperatura di *annealing* e numero di cicli di amplificazione. Come nei passaggi precedenti, è necessario porre molta attenzione sul fattore contaminazione e quindi sull'ambiente e le strumentazioni con le quali si svolgono tutte le operazioni di preparazione degli eventuali mix di reazione. Essendo tale fase molto suscettibile a contaminazione, è necessario svolgere le operazioni di preparazione della piastra di amplificazione in ambienti preventivamente sterilizzati, e adoperando strumentazioni preferibilmente dedicate esclusivamente alla manipolazione di eDNA. Vengono, inoltre, inseriti diversi controlli negativi in questo passaggio: bianchi di sequenziamento (privi di primer e di templato), controlli negativi di PCR (al posto del templato si utilizza acqua), controlli di estrazione e filtrazione. La reazione di PCR, inoltre, presenta una forte componente stocastica: ciò significa che da un punto di vista qualitativo/quantitativo non è perfettamente prevedibile l'esito dell'amplificazione specie con *template* diluiti presenti in poche copie nell'estratto di partenza. Quindi è consigliabile effettuare delle repliche di PCR per ottenere dei risultati più affidabili e rappresentativi. I primer utilizzati, inoltre, saranno associati a dei corti *tag,* ovvero piccole code oligonucleotidiche con una sequenza nota (spesso di 6-8 basi) presenti alle estremità dei filamenti di primer, che permetteranno l'identificazione degli amplificati in fase di post-sequenziamento. Infatti, il DNA ottenuto da ogni campione viene amplificato con una stessa coppia di primer, che però presenta alle estremità 5' una combinazione di tag specifica; gli amplificati ottenuti da diversi campioni possono quindi essere mescolati prima di essere sequenziati e, dopo il sequenziamento, è possibile attribuire ogni sequenza ad un campione sulla base della combinazione di tag rilevata. Ai bianchi di sequenziamento inoltre vengono virtualmente assegnati dei tag che tuttavia non saranno fisicamente immessi nel pozzetto. Questa procedura, illustrata nel lavoro

di Esling et al. (2015), è utile per stimare a posteriori l'entità del fenomeno di *tag jumps*. Il fenomeno di *tag jumps* è dato dall'erronea assegnazione di sequenze a combinazioni di tag che differiscono per uno o pochi nucleotidi, andando a ingannare il sistema di riconoscimento basato sul tagging. Si formano delle chimere nucleotidiche, in cui gli indici identificativi inseriti all'interno degli amplificati si mescolano tra campioni diversi, risultando non più affidabili (Schnell et al. 2015). Dunque, per stimare l'entità di tale problematica, si inserisce generalmente per ogni colonna e per ogni riga di piastra, un controllo in cui la combinazione di primer non viene inserita nel campo di reazione. Se a posteriori, delle sequenze verranno identificate con tale combinazione, avremo una orientativa quantificazione del fenomeno che può essersi verificato anche tra combinazioni di *tag* realmente inserite in piastra.

#### 1.4 *ENVIRONMENTAL DNA* METABARCODING

Al fine di individuare e classificare l'eDNA in più campioni ambientali, vengono utilizzate delle tecniche di **eDNA metabarcoding.** Nel metabarcoding si utilizzano primer universali, che amplificano una particolare regione in un ampio spettro tassonomico e permettono quindi di identificare specie diverse all'interno dello stesso campione (Ruppert et al. 2019). Generalmente la scelta ricade su regioni molto brevi, ma informative, che codificano per gli RNA ribosomiali mitocondriali (12S e 16S) o nucleari (18S). Un metabarcode ideale (Figura 2), come descritto nel lavoro di Taberlet et al. (2018), è un frammento di DNA il più corto possibile, delimitato da due regioni estremamente conservate, ma informativo nel discriminare specie diverse.

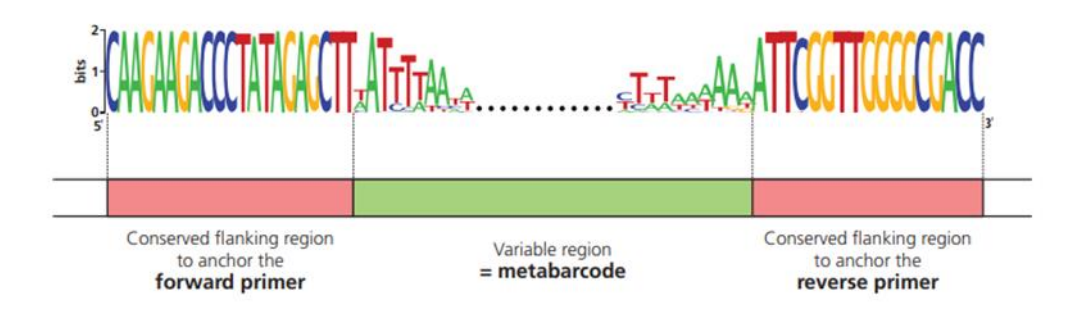

*Figura 2 Esempio della struttura ideale di un metabarcode (Taberlet et al. 2018)*

La regione dev'essere variabile sufficientemente da permettere un riconoscimento specie-specifico all'interno del gruppo di organismi sui quali si desidera svolgere l'analisi. Al contrario, le due regioni conservate corrispondono ai siti target dei primer, e saranno specifici al punto da escludere taxa non desiderati dal processo di amplificazione. Le metodologie di eDNA metabarcoding usufruiscono delle tecnologie di sequenziamento di ultima generazione, *Next Generation Sequencing (NGS)*. Le *NGS* possono generare fino a centinaia di milioni di "*reads*", letture di sequenza singole che vengono restituite come output di sequenziamento. Tra le varie tecnologie di sequenziamento *NGS*, quella più utilizzata è implementata nelle piattaforme di tipo *Illumina* (www.illumina.com). Dato, quindi, l'elevato numero di *reads* prodotte dai metodi di sequenziamento di nuova generazione ed il costo non trascurabile di una corsa di sequenziamento, è conveniente inserire più prodotti di PCR all'interno della stessa corsa (multiplexing) al fine di ottimizzare le risorse. Proprio per questo motivo, è necessario marcare le varie reazioni di PCR inserite nella medesima lane di sequenziamento con dei *tag*, che permettono di risalire ai singoli campioni all'interno dell'output di sequenziamento.

#### 1.5 ANALISI DEI DATI DI SEQUENZIAMENTO

Una volta ottenuti i dati di sequenziamento, è necessario trovare un modo per processare le sequenze, tenendo conto che queste sono derivanti da multiplexing. Per fare ciò, il protocollo di analisi dei dati di metabarcoding prevede quattro fasi distinte (Figura 3, Taberlet et al. 2018). Esistono vari *tools* che svolgono il cosiddetto filtraggio qualitativo delle sequenze, sulla base dei loro punteggi di allineamento e qualità della sequenza stessa. Tra i vari tools utilizzati in letteratura vi sono *OBItools* (Boyer et al. 2016), *MOTHUR* (Schloss et al. 2009) e *QIIME*  (Caporaso et al. 2010).

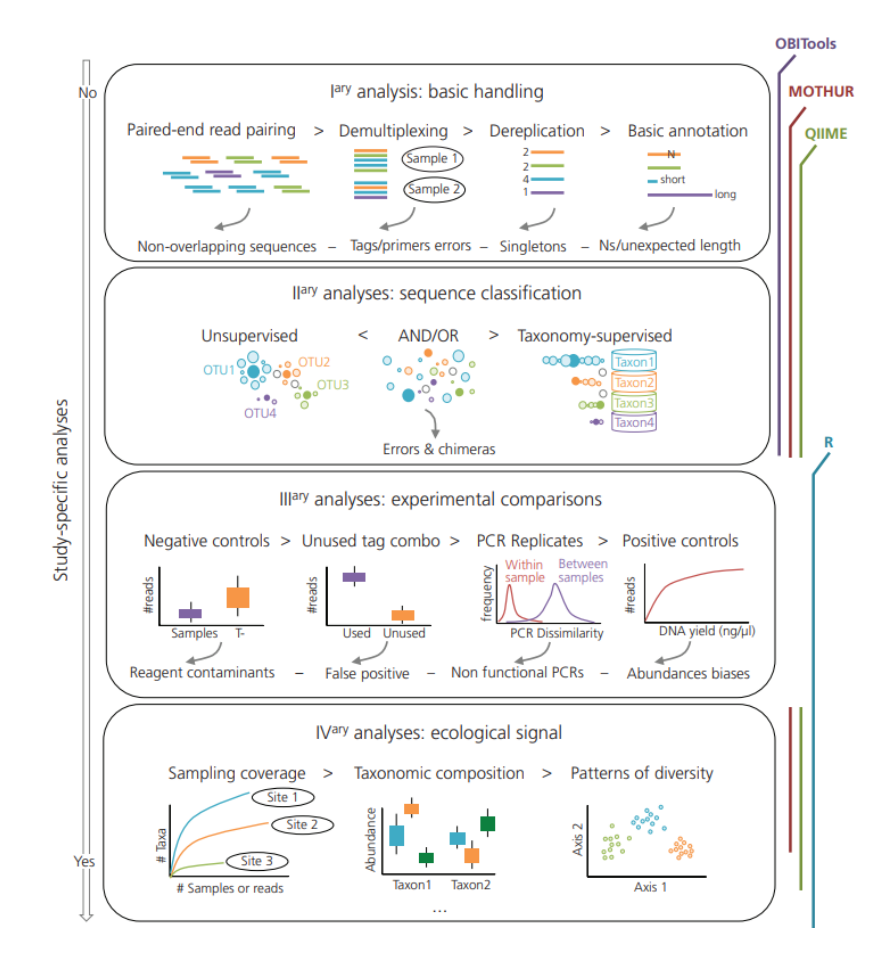

*Figura 3 Schematizzazione analisi dei dati di metabarcoding (Taberlet et al. 2018)*

Questi software risultano particolarmente utili nelle prime fasi delle analisi, ovvero quelle in cui si agisce direttamente sulle sequenze "grezze". Una volta ottenute le assegnazioni tassonomiche, è possibile analizzare e testare i dati in *R* (R Development Core Team 2016).

La *prima fase*, illustrata da Taberlet et al. (2018), prevede delle analisi di base sulle sequenze restituite dal sequenziatore. Queste analisi consistono nell'allineamento delle sequenze *forward* e *reverse* per ricostruire la sequenza consenso ("*Paired-end read pairing"*). Il passo successivo è rappresentato dal "*demultiplexing"*, ovvero, a partire dalla miscela di sequenze amplificate, ricondurre mediante i *tag* identificativi ogni specifica sequenza al campione di appartenenza. All'interno del dataset, la stessa sequenza può essere identificata in più campioni. Per questo motivo le sequenze vengono *"de-replicate"* (*"Sequence dereplication"*), ovvero si eliminano le ripetizioni della stessa sequenza, attribuendo alla stessa l'appartenenza a più campioni. Questo step serve non solo a ordinare i dati in fase di analisi, ma soprattutto a ridurre il peso dei dati. Il dataset può essere ulteriormente snellito applicando filtri qualitativi, come ad esempio imponendo una lunghezza minima o un minimo quantitativo di copie necessarie per essere prese in considerazione.

La *seconda fase* è caratterizzata dall'**assegnazione tassonomica**. Come primo passo si costruisce un database di riferimento con cui confrontare i dati ottenuti, contenente sequenze di tutti i gruppi di organismi a partire da un'intera banca genomica, oppure appositamente strutturato per le specie di interesse, procurandosi le sequenze delle specie d'interesse. Nel caso in cui si volesse costruire un database su misura a partire da un'intera banca genomica, come descritto da Taberlet et al. (2018), è possibile effettuare una PCR *in silico*, con il software *ecoPCR* (Ficetola et al. 2010), mediante la quale a partire da un database completo, si ottiene un database specifico per i primer utilizzati nell'analisi. Se i primer amplificano determinate regioni genomiche, la PCR *in silico* è in grado di ritagliare le stesse, in modo da ottenere database di riferimento più specifici e meno ingombranti dal punto di vista del peso dei dati. A partire da questo database di riferimento, le sequenze vengono raggruppate in *Operational Taxonomic Units* (OTU), ovvero raggruppamenti di sequenze strettamente imparentate tra loro, riconducibili sia ad una singola specie, che ad un gruppo tassonomico.

Nella *terza fase* si analizzano i vari controlli inseriti nel dataset. I controlli negativi di PCR danno un segnale della contaminazione generatasi durante i vari passaggi sperimentali, mentre i *bianchi di sequenziamento* daranno un'indicazione dell'entità del fenomeno di *tag jumps.* Le MOTU (*Molecular Operational Taxonomic Units)*, ovvero gruppi di sequenze identificate associate tra loro mediante un parametro prestabilito di similarità (Blaxter et al. 2005), appartenenti ai controlli negativi non possono essere semplicemente escluse dai risultati, poiché un contaminante interno potrebbe essere uno dei più rappresentati all'interno dei dati, ed escluderlo potrebbe incidere sulla bontà dei risultati. Una contaminazione

interna può derivare da fenomeni di *cross-contamination* durante il campionamento, durante la manipolazione dei campioni in fase di amplificazione, oppure a causa del fenomeno di *tag jumps*. Inoltre, l'abbondanza delle sequenze contaminanti nei controlli potrebbe non riflettere la reale entità di contaminazione, poiché una scarsa competizione in fase di PCR potrebbe portare ad una sovra amplificazione delle stesse (Taberlet et al. 2018). Ciò che è consigliabile in questa fase, è decidere l'approccio nei confronti dei controlli dopo aver osservato la loro composizione in fase di analisi.

Nella *quarta* ed ultima *fase*, vengono effettuate le considerazioni ecologiche derivanti dall'osservazione dei risultati. Questa fase può essere svolta su R (RStudio Team 2021. RStudio: Integrated Development for R. RStudio, PBC, Boston), con diversi pacchetti dedicati.

## 1.6 eDNA NEL CONTESTO DELLA LAGUNA DI VENEZIA

## 1.6.1 LAGUNA DI VENEZIA

La laguna di Venezia (Figura 4) è un ambiente di transizione unico al mondo ed è uno dei più vasti nel Mar del Mediterraneo.

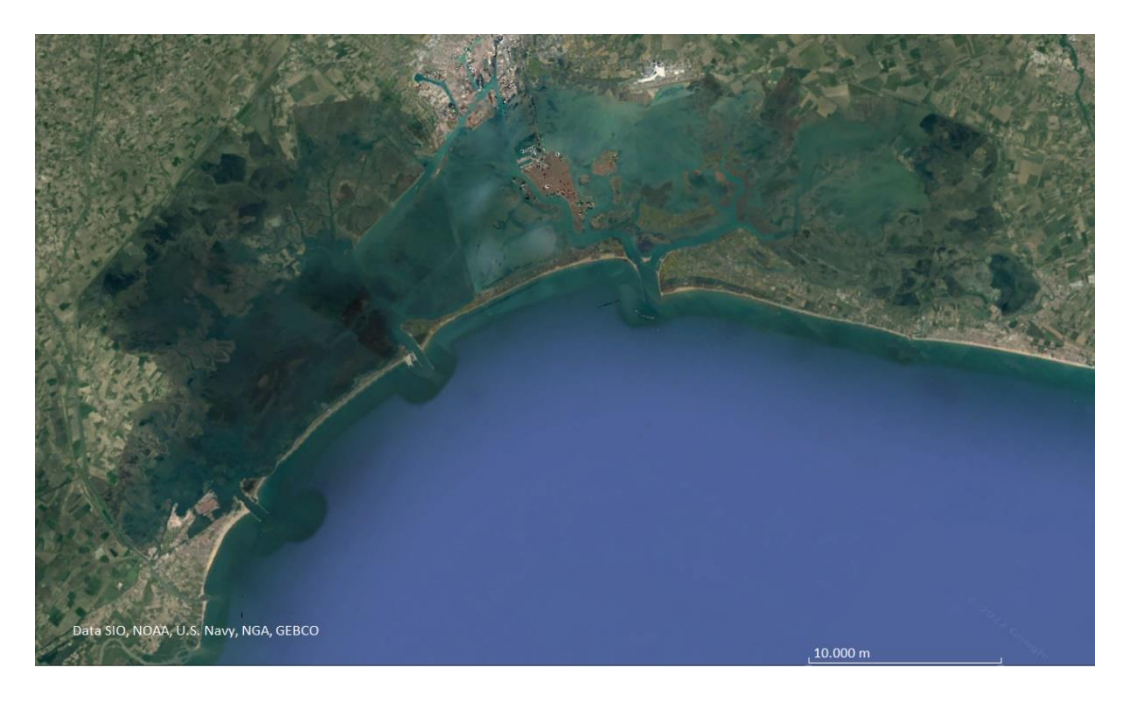

*Figura 4 Immagine satellitare della laguna di Venezia (fonte: Google Earth)*

Con una superficie di 550 km<sup>2</sup> (isole incluse) e con un volume d'acqua di 600·106m<sup>3</sup> , lo spazio lagunare è compreso tra le odierne foci del Piave a nord-est e quella del Brenta-Bacchiglione a sud-ovest. La separazione dal mare è data da un lembo di costa lungo circa 60km, caratterizzato da 4 lidi sabbiosi: Cavallino, Lido, Pellestrina e Sottomarina. È in contatto con il mare attraverso le bocche di porto di

Lido (800 m), Malamocco (400 m) e Chioggia (380 m), con una portata massima complessiva (le tre bocche di porto insieme) di circa 1900 m $\frac{3}{s}$ . Il bacino lagunare è suddiviso da tre spartiacque in 4 sottobacini: Treporti (150 km<sup>2</sup>) e Lido (100 km<sup>2</sup>) a nord; Malamocco (170 km<sup>2</sup>) al centro; Chioggia (130 km<sup>2</sup>) a sud (Umgiesser et al. 2004). Circa l'80% dell'intera superficie lagunare è costituita da specchi d'acqua, la parte restante presenta isole e zone di barena; la profondità degli specchi d'acqua lagunari varia dai pochi centimetri delle paludi interne a qualche decina di metri in corrispondenza delle bocche di porto e dei canali principali di navigazione, con una profondità media di circa 1.2 m (Molinaroli et al. 2007). Il flusso e riflusso della marea, congiuntamente all'apporto di acqua dolce derivante dai corsi d'acqua, hanno un profondo effetto sull'ambiente lagunare, determinando la presenza di gradienti ambientali all'interno dei sottobacini lagunari (Umgiesser et al. 2010). L'insieme delle terre emerse in laguna costituisce l'8% del totale. Lo specchio d'acqua, che ricopre la restante parte, presenta una discreta variazione in termini di profondità. Lungo i canali di porto si raggiungono profondità anche di 20 m, mentre nella zona delle barene (zone tabulari periodicamente sommerse) arriva anche a pochi cm di profondità (Rabagliati 1984).

#### 1.6.2 PROGETTO VENEZIA2021

**Venezia2021** è un programma di ricerca scientifica che prevede l'utilizzo integrato di vari strumenti di osservazione ed elaborazione dei dati raccolti, con lo scopo di contribuire a tenere sotto controllo il corretto equilibrio dell'ecosistema lagunare e di proteggerne il funzionamento ecologico (www.venezia2021.corila.it). Tale programma è coordinato da CORILA, ovvero il consorzio per il coordinamento delle ricerche inerenti al sistema lagunare di Venezia.

L'attività del programma è legata all'intento di aumentare lo stato di conoscenza sulle funzioni ecologiche della laguna di Venezia e all'impatto che il MOSE avrà sugli equilibri lagunari. Il **MOSE** [\(www.mosevenezia.eu\)](http://www.mosevenezia.eu/) è un sistema formato da 4 barriere, a loro volta costituite da 78 paratoie mobili ed indipendenti, in grado di separare temporaneamente la laguna dal mare e di difendere Venezia sia dagli eventi di marea eccezionali e distruttivi, sia da quelli più frequenti. Le barriere sono collocate alle bocche di porto di Lido, Malamocco e Chioggia. Il Mose può proteggere Venezia e la sua laguna da maree alte fino a 3 metri e da un innalzamento del livello del mare fino a 60 centimetri. Allo stesso tempo, però, la presenza di queste paratoie, andando a ridurre gli scambi mare-laguna, potrebbe alterarne gli equilibri. Uno degli obiettivi prefissati dal progetto Venezia2021, dunque, è quello di comprendere al meglio il funzionamento dei processi che collegano il Mar Adriatico con la laguna, andando a identificare le specie il cui ciclo vitale prevede il passaggio da un ambiente all'altro. In tale contesto, le analisi fondate sull'eDNA potrebbero rappresentare una straordinaria opportunità d'indagine e un utile strumento di monitoraggio, permettendo l'identificazione di specie in un'area geografica circoscritta, come la laguna di Venezia, partendo da un semplice campione di acqua.

## **2. SCOPO DELLA TESI**

Quest'elaborato di tesi si basa sul lavoro inerente alla messa a punto di un protocollo sperimentale di DNA ambientale per l'identificazione di echinodermi ed altri invertebrati, a partire da campioni di acqua filtrata prelevati in vari siti della laguna di Venezia. Il lavoro si è concentrato sull'isolamento, estrazione e amplificazione di eDNA dai campioni acquatici, i quali sono stati in seguito sequenziati ed analizzati secondo le metodologie di metabarcoding. Il marcatore molecolare selezionato per questo lavoro di tesi è stato ricavato da Taberlet et al. (2018), ed è specifico per il Phylum degli echinodermi. L'obiettivo finale è stato quello di ottenere, attraverso l'analisi dei dati di sequenziamento a partire da campioni raccolti in un arco temporale che va dal 2018 al 2021, una panoramica delle specie di invertebrati presenti in laguna di Venezia. La metodologia messa a punto potrà essere utilizzata per il monitoraggio a lungo termine dei popolamenti presenti in laguna di Venezia e i risultati ottenuti potranno essere utilizzati come termine di confronto per cambiamenti rilevati nel tempo anche rispetto all'entrata del sistema MOSE nella fase pienamente operativa.

## **3. MATERIALI E METODI**

#### 3.1 CAMPIONAMENTO

In questo elaborato di tesi sono stati utilizzati campioni ottenuti da acqua prelevata in due piani di campionamento, che hanno portato complessivamente a 281 campioni di DNA ambientale; di questi ne sono stati utilizzati nell'effettivo, 192 amplificati e sequenziati *ex novo*, mentre 74 erano stati processati in una tesi precedente (Cananzi 2019) e sono stati aggiunti in fase di analisi bioinformatica. I campioni sono stati ottenuti da due campagne di campionamento diverse (in seguito indicate come "primo campionamento" e "secondo campionamento") precedentemente svolte in cinque siti diversi, all'interno della laguna di Venezia: Lido, San Giuliano, Palude della Rosa, Marghera e Chioggia (Tabella 1). In Figura 5 sono indicate le posizioni dei vari siti campionati.

| <b>STAZIONE</b>   | <b>LONGITUDINE</b>     | <b>LATITUDINE</b> |
|-------------------|------------------------|-------------------|
| <b>CHIOGGIA</b>   | 45°13'.938 N           | 12°17'.184 E      |
| PALUDE DELLA ROSA | 45°29'.952 N           | 12°25'.043 E      |
| S. GIULIANO       | 45°27'.924 N           | 12°16'.971 E      |
| <b>MARGHERA</b>   | $45^{\circ}27'$ :426 N | 12°15'.670 E      |
| LIDO              | 45°25'.549 N           | 12°25'.574 E      |

*Tabella 1 In tabella sono riportati i siti di campionamento con le relative coordinate geografiche.*

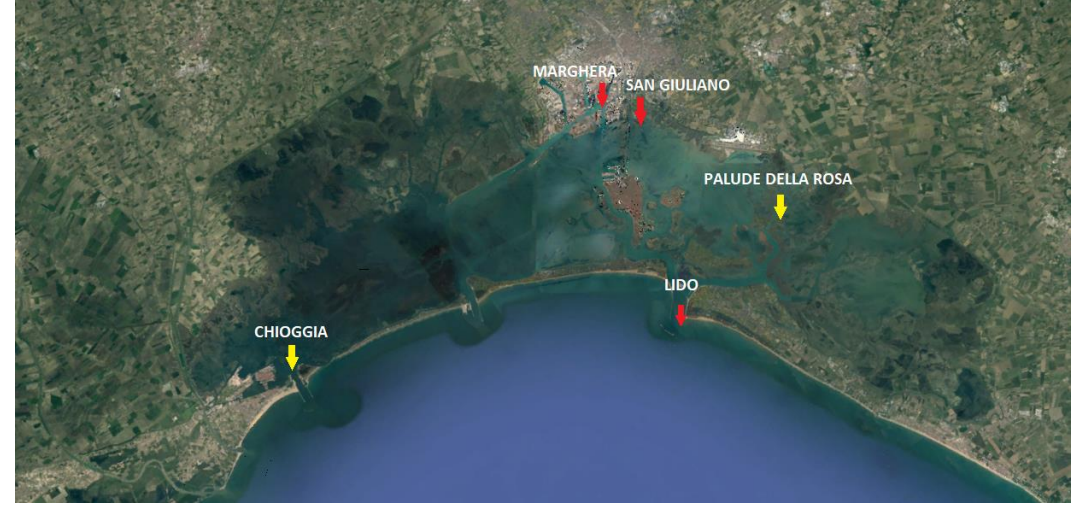

*Figura 5: Immagine satellitare della laguna di Venezia (Fonte: Google Earth); In GIALLO i siti inclusi nel primo campionamento; in ROSSO i restanti siti del secondo campionamento*

Il periodo di campionamento complessivo copre un arco temporale che va dal 13/11/2018 al 19/05/2021, ed ha portato alla raccolta di 281 campioni in totale.

Nel **primo campionamento** sono stati presi in considerazione due siti diversi: la stazione 5 corrispondente al bacino nord della laguna (Palude della Rosa), e la stazione 15, corrispondente al bacino sud (Chioggia), indicati in Figura 1 dalla freccia di colore giallo. Da questi siti sono stati raccolti campioni di acqua superficiale (con alcune repliche per sito e data) con cadenza mensile, dal 13/11/2018 al 18/02/2020, in collaborazione con il gruppo di ricerca della Dottoressa Camatti dell'ISMAR-CNR di Venezia. I campioni di acqua sono stati raccolti in taniche precedentemente lavate con candeggina diluita 1:10 e risciacquate con acqua deionizzata (milliRO), al fine di non contaminare i campioni con altro DNA eventualmente presente nelle taniche. Le taniche sono state poi trasportate al Dipartimento di Biologia dell'Università di Padova e l'acqua al loro interno è stata filtrata entro 24 ore dalla raccolta in laguna. Ogni campione è stato filtrato utilizzando due tipologie di filtro: uno in fibra di vetro (*WhatmanTM*, GF/C) con maglia 1.2 µm; l'altra tipologia è l'acetato di cellulosa (*SartoriusTM)* con maglia 0.45 µm, entrambi con un diametro di 47 mm. Per ogni data di campionamento e per ogni sito sono stati prodotti anche dei bianchi di filtrazione, ovvero filtri nei quali è stata filtrata solo acqua deionizzata. I filtri sono stati successivamente conservati, avvolti in carta stagnola e chiusi in una scatola, in freezer a -80 °C. Le operazioni di campionamento si sono poi interrotte a Marzo 2020 a causa della pandemia COVID-19. Sono stati ottenuti da questo campionamento 124 filtri, al netto di 11 bianchi di filtrazione e 11 di estrazione. Di questi, 35 sono stati processati per questo elaborato di tesi, mentre i dati di sequenziamento di 74 filtri ottenuti in una tesi precedente sono (Cananzi 2019) stati aggiunti in fase di analisi.

Nel **secondo campionamento** invece sono stati raccolti 53 campioni d'acqua nei mesi di novembre, febbraio, maggio e agosto, nel periodo che va dal 15/11/2018 al 19/05/2021, in collaborazione con il gruppo di ricerca del Dottor Vezzi del Dipartimento di Biologia dell'Università di Padova, ed ai quali vanno i più sentiti ringraziamenti per l'aiuto ed il costante supporto. I siti presi in considerazione in questo campionamento sono Lido, San Giuliano, Palude della Rosa (indicati con freccia rossa in Figura 1) e Chioggia, questi ultimi due siti corrispondenti, rispettivamente, alle stazioni 5 e 15 del primo campionamento. I 53 campioni d'acqua prelevati hanno permesso di ottenere, una volta giunti in laboratorio, 157 filtri da cui estrarre il DNA: infatti, ogni campione di acqua prelevata è stato filtrato sequenzialmente con tre diverse tipologie di filtro, partendo da quello con la maglia più larga (53x3=159, 2 filtri non disponibili). Filtri a rete in Nylon, con maglia 20 µm e diametro 90 mm (Filtro C); filtri a membrana (*Isopore*) in policarbonato con maglia 3.0 µm e diametro 142 mm (Filtro B); filtri a membrana in polietersulfone (Filtro A: *Millipore Express PLUS*) con maglia 0.22 µm e diametro 142 mm. A differenza dei precedenti, questi campioni sono stati conservati in freezer a -80 °C in provette falcon con capacità 50 ml.

Il resoconto numerico dei campioni sequenziati in funzione dell'analisi sul totale dei campionati è illustrato brevemente in Tabella 2.

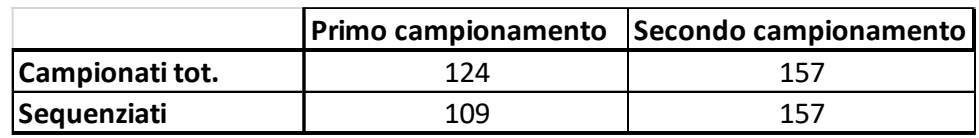

*Tabella 2 Campioni eDNA sottoposti ad amplificazione e sequenziamento dei totali campionati*

Tutti i 157 campioni di eDNA del secondo campionamento, provenienti da 53 campioni d'acqua (un campione con filtri B e C mancanti), sono stati sottoposti ad amplificazione ed in seguito a sequenziamento. Per 38 campioni d'acqua (38 filtri A, 38 filtri B, 38 filtri C) i filtri delle tre tipologie sono stati uniti in *pool* e processati assieme dalla fase di amplificazione. Per 14 campioni d'acqua si è proceduto processando le tre tipologie di filtro separatamente. Per l'unico campione per il quale i filtri B e C non erano disponibili, è stato analizzato solo il filtro A. Per tentare di comprendere se la strategia di pooling adottata per la maggior parte dei campioni avesse un effetto sul risultato finale, 30 filtri della tipologia A già analizzati in *pool* sono stati riprocessati singolarmente (30A). Inoltre, i tre filtri di un singolo campione d'acqua già analizzati in *pool* sono stati riprocessati separatamente. In Tabella 3 un breve riepilogo dei campioni ripartiti per periodo di campionamento e sito.

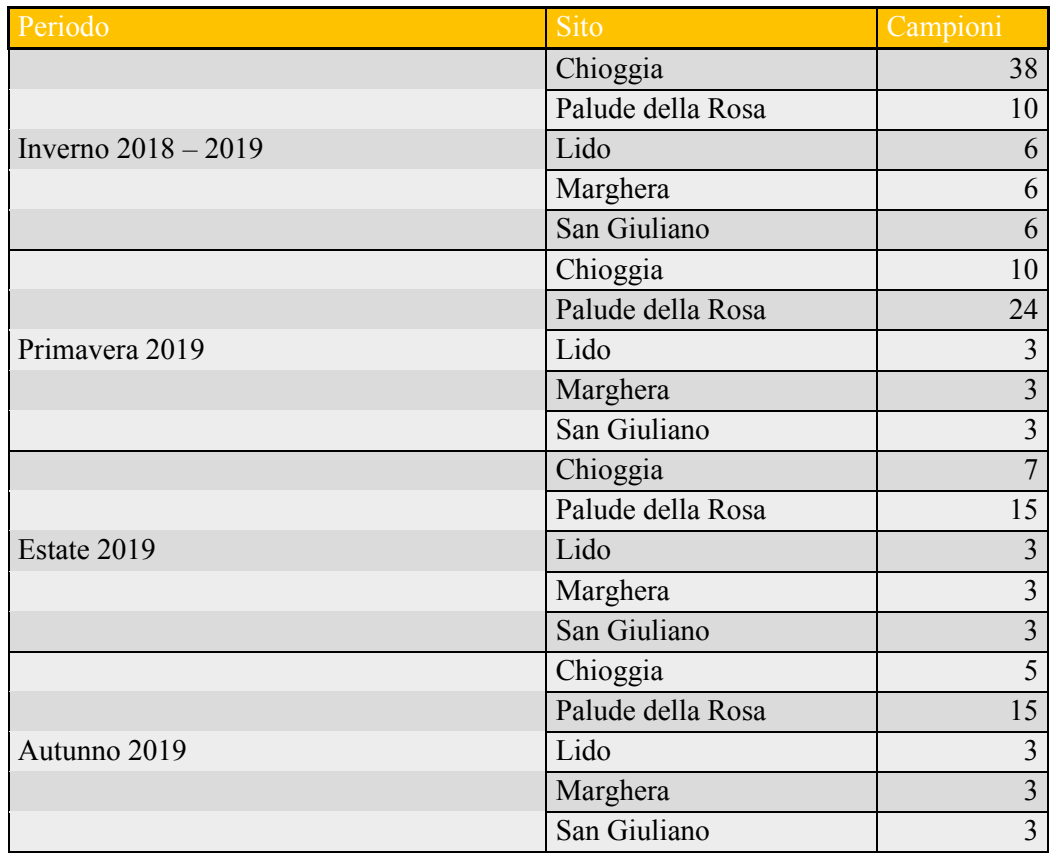

*Tabella 3 Ripartizione numero di campioni di eDNA, suddivisi per stagioni e sito.*

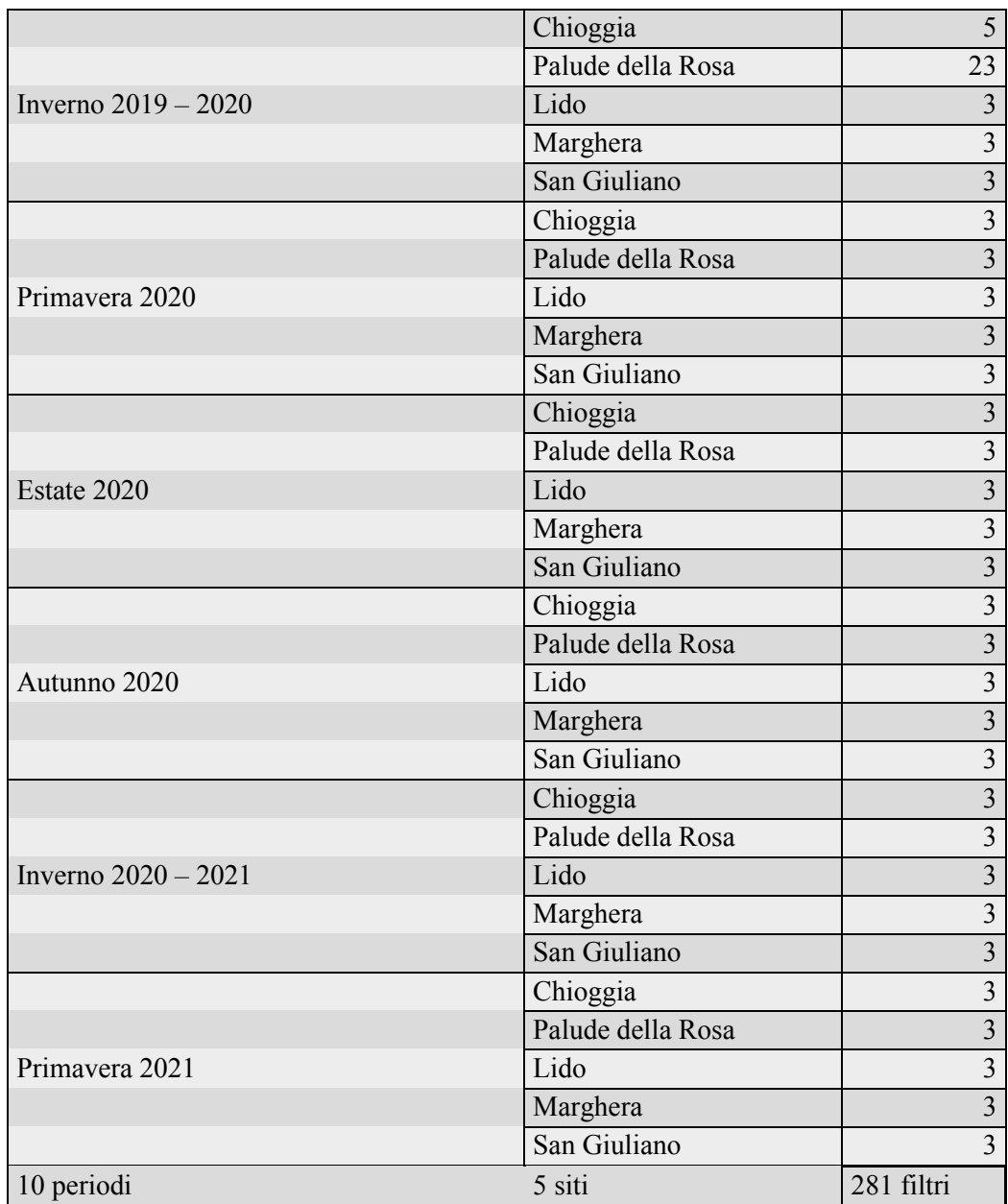

In totale sono stati analizzati 182 campioni, dei quali 4 sono stati sequenziati in duplicato per verificare l'efficienza del protocollo utilizzato, mentre due campioni sono stati inseriti in più di una libreria.

Inoltre, sono stati inseriti 15 bianchi (7 bianchi di filtrazione e 8 bianchi di estrazione) e 12 controlli negativi (con acqua al posto del templato). La lista completa dei campioni utilizzati e dei dati ad essi associati è riportata in APPENDICE I.

#### 3.2 ESTRAZIONE

È stata effettuata l'estrazione da 104 filtri provenienti dal secondo campionamento, più 10 bianchi di estrazione; tuttavia, non tutti sono stati poi utilizzati in fase di preparazione delle librerie (81 filtri su 104 totali). L'estrazione è stata svolta in maniera congiunta con un altro operatore. L'estrazione del DNA contenuto nei filtri è stata effettuata mediante il kit Dneasy Blood & Tissue Kit (Qiagen). Al fine di limitare la contaminazione dei campioni con eventuale DNA di altre specie che vengono studiate nei laboratori, le estrazioni da filtro sono state svolte in una stanza "pre-PCR", completamente separata da due porte dal laboratorio più vicino. La stanza presenta un pressurizzatore d'aria sempre in funzione durante gli esperimenti, che permette il mantenimento di una pressione positiva che determina un flusso d'aria (e di contaminanti) verso l'esterno. All'interno della stanza sono entrate soltanto le persone che hanno svolto gli esperimenti e sempre munite di camice, guanti e mascherina chirurgica, per tutta la durata degli esperimenti. Prima dell'inizio e dopo la fine di ogni giornata di esperimenti la stanza è stata pulita da eventuali tracce di DNA presente con candeggina diluita 1:10 e carta pulita. La pulizia ha compreso anche i mobili (vetrine e sedie) sempre presenti nella stanza. Nel caso in cui, nella stessa giornata, siano stati estratti campioni provenienti da diversi siti o date, la stanza è stata pulita completamente anche tra un'estrazione e l'altra. Allo stesso modo sono stati puliti con candeggina tutti gli strumenti utilizzati per l'estrazione (Thermomixer, centrifuga, pipette) e gli strumenti spostabili (forbici, pinze, rack ecc.) sono stati, prima di ogni estrazione, lasciati almeno 15 minuti sotto una cappa a raggi UV prima della pulizia. Durante tutti gli esperimenti effettuati sono stati utilizzati esclusivamente puntali sterili con filtro. Il protocollo di estrazione del kit è stato adattato al fine di renderlo più compatibile con l'estrazione da filtro, ed è stato applicato in egual modo per tutti i 104 filtri del secondo campionamento e per i 38 filtri del primo. L'estrazione è stata effettuata su metà filtro: ciascuna porzione è stata tagliata e privata del bordo bianco (che non ha filtrato l'acqua), tagliata in piccoli pezzi e immersa nel buffer di lisi. In particolare, rispetto al protocollo previsto dal kit, è stato aumentato il volume del buffer di lisi ATL di modo che tutto il filtro, precedentemente tagliato in piccoli pezzetti, fosse completamente sommerso. Per effettuare la lisi è stato utilizzato un Thermomixer (Thermomixer 2.0, Eppendorf) e gli step di centrifuga sono stati eseguiti con una centrifuga (modello 5415C, Eppendorf). Entrambi gli strumenti sono sempre stati puliti con candeggina diluita ad ogni utilizzo e sono stati utilizzati in modo esclusivo per esperimenti di DNA ambientale durante tutto il periodo di tesi. Le eluizioni finali sono state effettuate con il Buffer di eluizione fornito dal kit (buffer AE) modificandone il volume a 100 µl (metà del protocollo Qiagen) al fine di concentrare il DNA presente nel campione. L'estratto è stato in seguito conservato in provette eppendorf da 1.5 ml in freezer a -20 °C.

Con lo stesso protocollo e conservati allo stesso modo sono stati effettuati, per ogni estrazione, anche due bianchi di estrazione, che sono delle copie esatte delle estrazioni da filtro, ma non presentano il campione al loro interno.

Ogni campione, bianchi compresi, è stato quantificato al NanoDrop 2000c (Thermo Scientific™) per verificare che ci fosse una quantità di DNA utile alla successiva amplificazione e che non fosse troppo alta la contaminazione da solventi e/o carboidrati. Tutti i campioni hanno restituito quantificazioni soddisfacenti da un minimo di 11.9 ng/μl ad un massimo di 74.9 ng/μl. Al contrario, le estrazioni da bianchi di filtrazione e di estrazione hanno fornito quantificazioni non significative. È stato in egual modo estratto il DNA dai filtri del secondo campionamento e le estrazioni sono state quantificate e conservate nelle medesime condizioni. Un terzo di questi, erano già stati estratti in precedenza, e da questi sono state prelevate delle aliquote per le analisi di DNA ambientale. Nello specifico, 53 campioni sono stati estratti nel laboratorio del Dott. Vezzi (Università degli Studi di Padova). Per ogni giornata di estrazione sono stati processati anche alcuni bianchi di estrazione privi di campione. Le quantificazioni di questi estratti hanno restituito quantificazioni mediamente minori rispetto alle precedenti, con notevoli variazioni in base alla tipologia di filtro. ([3µm>20µm])

#### 3.3 AMPLIFICAZIONE DI Echi02

Per l'amplificazione degli estratti è stata utilizzata la procedura di PCR mediante l'uso di una coppia di primer "specifici" per il Phylum degli echinodermi (Echi02) presentato da Taberlet et al. (2018). Questa coppia di primer amplifica la regione del 16S rDNA mitocondriale, producendo frammenti di dimensione compresa tra 182 paia di basi (bp) e 298 bp circa, con un valore medio di 247 bp. In Figura 6 sono indicate le sequenze dei primer *Forward* e *Reverse*, con annesse caratteristiche riportate nel lavoro di Taberlet et al. (2018).

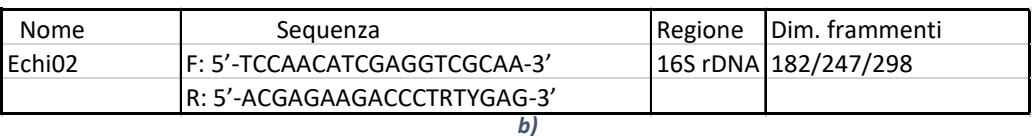

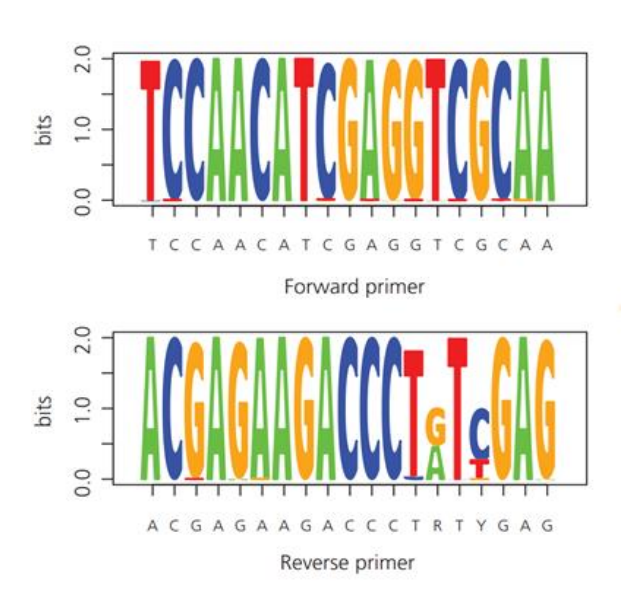

*Figura 6 a) In figura riportate le caratteristiche del primer Echi02, in "Dim. Frammenti" sono indicate rispettivamente la lunghezza minima/media/massima dei frammenti amplificati dai primer. b) un Sequence logo di Echi02 (Fonte Taberlet et al. 2018)*

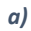

Questi primer, nonostante siano stati disegnati in modo da amplificare le specie appartenenti al gruppo degli echinodermi, mostrano una discreta capacità di amplificare la regione 16s di molti altri invertebrati. L'amplificazione è stata svolta nello stesso ambiente pre-PCR delle estrazioni, utilizzando gli stessi accorgimenti di pulizia prima e dopo l'esperimento.

Al fine di evitare errori di amplificazione e per standardizzare la procedura, sono state effettuate tre diverse repliche dello stesso campione.

## 3.3.1 ALLESTIMENTO PIASTRE DI AMPLIFICAZIONE

Sono state allestite due piastre di sequenziamento da 96 pozzetti (Tabella 4 e 5), in ognuna delle quali sono stati inseriti gli amplificati ottenuti da diversi campioni, 12 controlli di sequenziamento (AmpliTaq Gold™ 360 Master Mix+ acqua), 2 bianchi di filtrazione (campioni estratti da filtri "puliti") e 2 controlli negativi di PCR (acqua al posto del templato).

In ognuno dei pozzetti, che corrisponderanno ad un campione ciascuno, sono stati inseriti un primer F e uno R con uno specifico tag (sequenza nota di otto basi), in modo da ottenere per ogni pozzetto della piastra una combinazione di barcode diversa, che permetterà in fase di analisi di distinguere i campioni tra di loro, visto che questi vengono mescolati prima di essere inviati al servizio di sequenziamento massivo. Le combinazioni di tag associate ai primer sono indicate in APPENDICE II. La MasterMix (MMIX) utilizzata è una Hot start Taq polimerasi (AmpliTaq Gold™ 360 Master Mix, Thermo Fisher) a cui è stata aggiunta una "primer mix" (PRMIX) contenente una concentrazione finale dei primer di 5µM ciascuno, il DNA templato da amplificare ed acqua deionizzata per arrivare a un volume totale di 10 µl.

Per entrambe le piastre è stato utilizzato il seguente profilo di amplificazione, ottimizzato durante le prove precedenti.

#### **Profilo di amplificazione**:

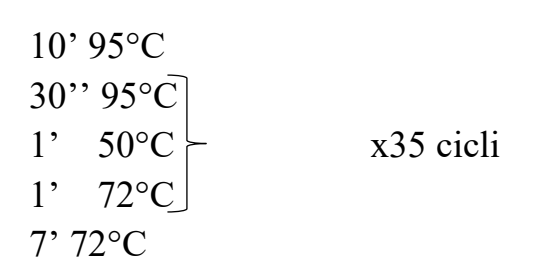

*PRIMA PIASTRA* 

La reazione della prima piastra conteneva i seguenti volumi di reagenti e templato.

**Reazione di PCR**: 5 µl MMIX (Thermo Fisher)  $3$  ul  $H<sub>2</sub>O$ 1 µl PRMIX (Echi02F/R 5µM ognuno) 1 µl templato

La Tabella 4 riporta una rappresentazione schematizzata dell'organizzazione della prima piastra sottoposta a sequenziamento.

*Tabella 4 Descrizione della prima piastra di sequenziamento. In grigio sono indicati i bianchi di sequenziamento, in blu i bianchi di estrazione e di filtrazione, in rosso i controlli negativi di PCR ed in giallo i campioni amplificati in replica. Nei riquadri azzurri sono indicate le sequenze di primer con codice identificativo per il tag (vedi APPENDICE II)*

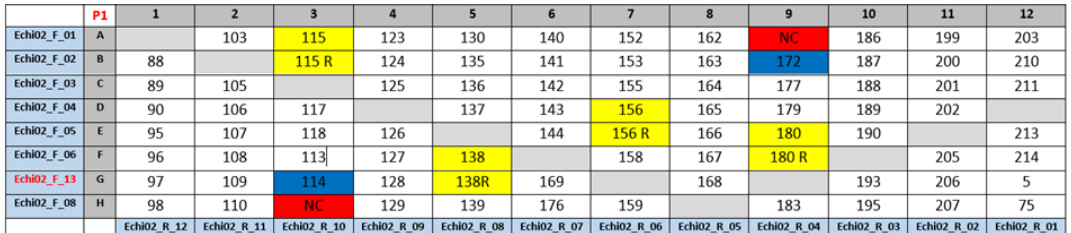

Come si può notare sono state incluse delle repliche di alcuni campioni, al fine di valutare le differenze in fase di analisi dei dati.

#### *SECONDA PIASTRA*

Nel secondo allestimento è stato aumentato il volume di templato da 1µl a 2 µl, mantenendo inalterato il volume totale di 10 ul ed aggiustando il volume di acqua deionizzata. Inoltre, nella seconda piastra sono stati inseriti due controlli positivi, rappresentati da campioni di DNA ambientale che erano stati precedentemente sequenziati con successo.

In Tabella 5 è riportata la schematizzazione della seconda piastra.

*Tabella 5 Descrizione della seconda piastra di sequenziamento. In grigio sono indicati i bianchi di sequenziamento, in blu i bianchi di estrazione e di filtrazione, in rosso i controlli negativi di PCR ed in giallo i campioni amplificati in replica. Nei riquadri azzurri sono indicate le sequenze di primer con codice identificativo per il tag (vedi APPENDICE II)*

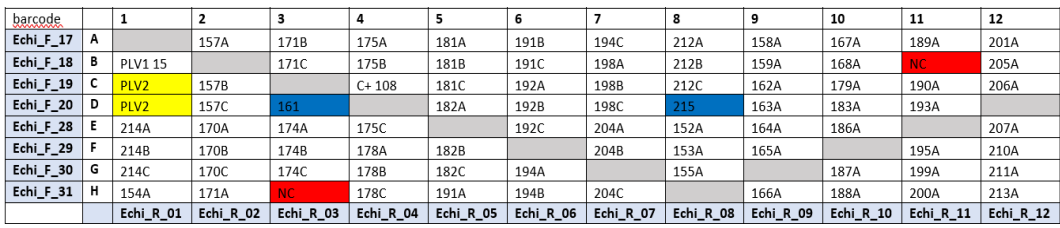

Il termociclatore utilizzato per tutte le prove e per la preparazione della libreria, è SimpliAmpTM (Applied Biosystems). Le amplificazioni dell'intera piastra sono state svolte in triplicato, al fine di minimizzare la rappresentazione per ogni campione di artefatti da PCR o la perdita di amplificati dei *template* rari per effetto collo di bottiglia (Prosser, J. I. 2010). In fase di preparazione, le aliquote delle reazioni di PCR sono state preparate con volumi tripli, successivamente suddivise in tre pozzetti diversi. In seguito all'avvenuta amplificazione, questi sono stati uniti nuovamente, ottenendo così una tripla reazione di PCR per lo stesso campione. Dalla piastra con le repliche unite, al fine di valutare il successo dell'amplificazione dei campioni, è stata effettuata una elettroforesi su gel d'agarosio all'1.8%. Il gel, una volta pronto, è stato visualizzato attraverso un transilluminatore (Gel DocTM XR+, Bio-Rad).

Dopo la verifica del successo di amplificazione, tutti i prodotti di amplificazione della piastra con le repliche riunite sono stati mescolati, purificati, e inviati al servizio di sequenziamento.

#### 3.4 PURIFICAZIONE

Il passaggio di purificazione è stato effettuato per eliminare, dalla soluzione contenente l'amplificato, altre molecole che potrebbero interferire con il processo di sequenziamento, come residui di AmpliTaq Gold™360 Master Mix e i vari buffer di amplificazione e di estrazione, e concentrare maggiormente il DNA.

Per la purificazione è stato utilizzato il kit *MinElute PCR Purification Kit* (Qiagen). Il prodotto di purificazione è stato visualizzato con un gel all'1.8% attraverso un transilluminatore (Gel DocTM XR+, Bio-Rad), per verificare la presenza del prodotto da inviare al servizio di sequenziamento.

I purificati sono stati poi quantificati, sia tramite spettrofotometro (NanoDrop 2000c, Thermo Scientific™), sia mediante fluorimetro (Qubit 4 Fluorometer, ThermoFisher).

Per quanto riguarda il primo sequenziamento sono state effettuate tre misurazioni in serie al fluorimetro che hanno restituito i seguenti valori:  $65 - 49.6 - 62.2$  ng/ $\mu$ l, mentre la quantificazione al NanoDrop™ 2000c ha fornito i seguenti risultati:

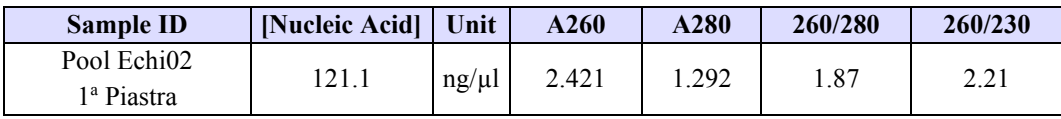

Per la purificazione della seconda piastra, la quantificazione al Qubit è stata univoca e pari a: 132 ng/µl, mentre la quantificazione al NanoDrop™ 2000c ha fornito i valori seguenti:

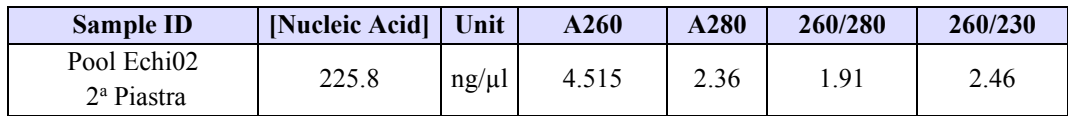

## 3.5 SEQUENZIAMENTO

Il sequenziamento scelto per questo lavoro di tesi è un sequenziamento Illumina Miseq ed è stato svolto da *BMR Genomics srl* (www.bmr-genomics.it). Il sequenziamento, effettuato su ognuna delle due librerie, è stato su run *Miseq 2x300bp paired-end*. Unitamente ai dati ottenuti dalle due librerie Miseq, sono stati utilizzati i dati di un terzo sequenziamento, svolto per un altro lavoro di tesi (Cananzi 2019). Tale sequenziamento era stato svolto con un Illumina *HiSeq 4000 paired end 2x150*, in cui sono stati processati 74 campioni del primo campionamento. L'aumento della dimensione delle sequenze PE da 150 a 300 paia di basi è stato introdotto per consentire una maggior qualità delle sequenze assemblate e per ridurre l'eventuale perdita di sequenze più lunghe di 150 bp, evidenziata nel primo sequenziamento.

#### 3.6 ANALISI INFORMATICHE

Il software utilizzato per l'analisi informatica del prodotto del sequenziamento è ObiTools 3 Version 3.0.1b141, una versione aggiornata di OBItools (Boyer et al. 2016), software specifico per il DNA metabarcoding. Il software è in grado di filtrare e ordinare le sequenze grezze prodotte dal sequenziamento e fornire una assegnazione tassonomica alle stesse sulla base di un database di riferimento. Nello specifico, il software richiede diversi passaggi.

*Tabella 6 Linee di comando esemplificative per la fase di import del dataset e per l'allineamento*

**IMPORT DATASET E ALLINEAMENTO** obi import directory raw sequences/reads Forward.fastq dms/reads1 obi import directory raw sequences/reads Reverse.fastq dms/reads2 obi alignpairedend -R dms/reads2 dms/reads1 dms/aligned\_reads

Come prima cosa, bisogna effettuare l'import (tramite il comando "*obi import"*) dei dati grezzi forniti dal sequenziamento in formato fastq, i cui comandi sono riportati in Tabella 6. OBItools3 acquisisce le sequenze creando contestualmente un **DMS** (Sistema di Gestione Documentale), al cui interno vengono create varie directory contenenti i vari prodotti, anche collaterali, delle azioni che si effettueranno in tale ambiente di analisi. Una volta importate le sequenze grezze si effettua un allineamento con il comando "*obi align",* mediante il quale si allineano le *reads Forward* e quelle *Reverse*.

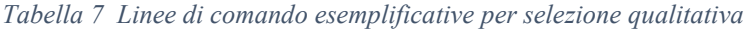

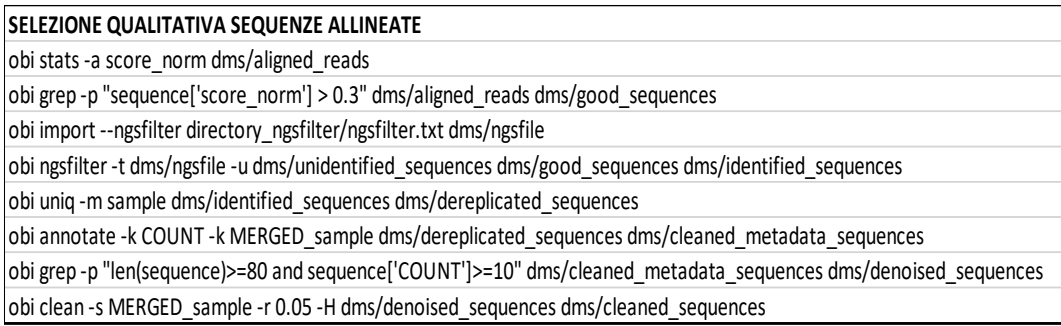

Proprio sul prodotto dell'allineamento, avviene quindi una prima filtrazione qualitativa, schematizzata in Tabella 7, delle sequenze sulla base dello score di allineamento, nel caso di Echi02 impostato a (>0.3) al fine di non perdere possibili sequenze con grandi *gap*, che oscurerebbero i risultati per quelle specie di echinodermi con sequenze più lunghe di quelle che il sequenziamento è in grado di fornire.

A questo punto, il software richiede l'importazione di un file nel quale ci sia una corrispondenza, per ogni campione, dei primer utilizzati (Echi02) e del barcode associato, che è specifico per ogni diverso campione. In questo modo, il software sarà in grado di fornire un file di output nel quale ogni sequenza, pulita ed eventualmente assegnata tassonomicamente, può essere ricondotta al campione nel quale è stata trovata. (si veda paragrafo 1.3 in Introduzione). Con il comando *ngsfilter* (Boyer et al. 2016) viene quindi eseguita l'identificazione della sequenza prodotta dall'allineamento e la combinazione di barcode. (la -t è utilizzata in presenza di tag). Per farlo utilizza un file (ngsfile) che descrive la coppia di primer ed i tag ad essi associati, riconducibili ad ogni singolo campione presente nella libreria sequenziata. Il programma ngsfilter identifica, come primo passo, i primer utilizzando l'algoritmo Needleman e Wunsch implementato con free-end-gap cost function (Erickson e Sellers 1983). Le sequenze che non troveranno corrispondenza con alcuna combinazione verranno immagazzinate nel file *unidentified\_sequences* (come riportato nell'esempio in Tabella 7)

In seguito, le sequenze prodotto dell'identificazione, vengono prima dereplicate (tramite il comando "*obi uniq -m sample*") ed in seguito liberate dalle sequenze che non presentano come attributi il valore COUNT e SAMPLE (comando "*obi*  *annotate -k COUNT -k MERGED\_sample*"). A questo punto, si effettua un ulteriore filtraggio qualitativo sui dati, nello specifico riguardo ai valori di *seq\_lenght* e *count*, valori impostati in questo lavoro di tesi su una lunghezza minima di 80 bp e un numero minimo di 10 sequenze, rispettivamente. Come ultimo passaggio di pulizia sui metadati, si eliminano le varianti delle sequenze derivanti da possibili errori di sequenziamento con frequenza inferiore al 5% sulla sequenza presa in riferimento mediante il comando "*obi clean -s MERGED\_sample*".

*Tabella 8 Linee di comando esemplificative per costruzione database. I valori indicati nel comando di ecoPCR corrispondono a quelli utilizzati nel lavoro di analisi*

| <b>EMBL</b>                                                                                                    |
|----------------------------------------------------------------------------------------------------|
| obi import -- embl EMBL dms/embl refs                                                                                                  |
| wget https://ftp.ncbi.nlm.nih.gov/pub/taxonomy/taxdump.tar.gz                                                                          |
| obi import --taxdump taxdump.tar.gz dms/taxonomy/my tax                                                                                |
| obi ecopcr-e 3-1150-L 500-FTCCAACATCGAGGTCGCAA-R ACGAGAAGACCCTRTYGAG--taxonomy dms/taxonomy/my tax dms/embl refs dms/v05 refs          |
| obi grep--require-rank=species--require-rank=genus--require-rank=family--taxonomy dms/taxonomy/my tax tele/v05 refs dms/v05 refs clean |
| obi unig--taxonomy dms/taxonomy/my tax tele/v05 refs clean dms/v05 refs unig                                                           |
| obi grep--require-rank=family--taxonomy dms/taxonomy/my tax tele/v05 refs uniq dms/v05 refs uniq clean                                 |
| obi build ref db-t 0.97-taxonomy dms/taxonomy/my tax dms/v05 refs uniq clean dms/v05 db 97                                             |

L'associazione tassonomica viene effettuata grazie all'utilizzo di un database EMBL appositamente scaricato e qualitativamente determinato dalle necessità della nostra analisi (Tabella 8). Nello specifico il database creato include le sequenze standard di tutti i gruppi tassonomici presenti in EMBL. Una volta importato questo database nell'ambiente di OBI (tramite il comando "*obi import -embl*"), viene svolta una PCR *in silico* mediante il comando *ecoPCR*, indicando le sequenze dei primer utilizzati empiricamente in questa tesi, per estrapolare esclusivamente le possibili sequenze con associazione tassonomica nota, riscontrabili nei campioni di DNA ambientale analizzati in questo lavoro. Successivamente, tra tutte le sequenze attribuibili nel database, vengono selezionate solo quelle con attribuzione tassonomica sino alla "famiglia" e con una percentuale d'identità di almeno il 97%. L'assegnazione tassonomica viene effettuata tramite il comando "*obi ecotag*" (Tabella 9), a partire dal file delle sequenze utilizzate per creare il database, incrociato al file *my\_tax* (che comprende la nomenclatura tassonomica da associare alle sequenze) e le sequenze "pulite", ovvero quelle risultanti dopo la scrematura iniziale delle sequenze allineate.

*Tabella 9 Linee di comando esemplificative inerenti all'assegnazione tassonomica e la successiva esportazione dei dati.*

| <b>ASSEGNAZIONE</b>                                                                                                    |  |  |  |
|----------------------------------------------------------------------------------------------------|--|--|--|
| obi ecotag-m 0.97 --taxonomy dms/taxonomy/my tax-R dms/v05 db 97 dms/cleaned sequences dms/assigned sequences                                   |  |  |  |
| obi stat SCIENTIFIC NAME dms/assigned_sequences #per osservare i risultati con una semplice lista di specie per tutte le sequenze osservate     |  |  |  |
| <b>EXPORT DATI</b>                                                                                                    |  |  |  |
| obi export --fasta-output dms/file da convertire > file da convertire.fasta                                                                     |  |  |  |
| obi history dms. obidms #immagine con grafico che descrive tutti i comandi eseguiti in uno specifico dms                                        |  |  |  |
| obi export --metabaR-output --metabaR-ngsfilter dms/ngsfile --metabaR-prefix dms for metabar dms/assigned sequences #file utili per pacchetto R |  |  |  |
|                                                                                                    |  |  |  |

Quello che si ottiene come output dal software OBITools3 può essere esportato sia in formato "FASTA" che in formato ".tab". Nel formato .tab, quello che si può estrapolare dalla tabella, è una matrice che annovera i nomi identificativi dei campioni, con le singole sequenze identificate (e non) e relativa associazione tassonomica. Per ogni assegnazione della sequenza ad un determinato campione, è associata una quantità in termini di COUNT. In questo modo è possibile svolgere un'analisi qualitativa di quali siano le specie trovate in un singolo campione, ma anche quantitativa, ovvero è possibile, sulla base del conteggio del COUNT, stabilire quale sia l'abbondanza di quella specie nel campione.

A partire dall'output di OBItools3 si ottiene una matrice in cui in colonna sono presenti i campioni, e sulle righe le unità tassonomiche identificate. Nelle celle troviamo il conteggio delle sequenze identificate all'interno del campione per la determinata specie (in Tabella 10 un esempio semplificato della matrice).

| TOTU                | Campione 1   Campione 2   Campione 3 |  |
|---------------------|--------------------------------------|--|
| Specie $1   x_1  $  | $\cdots$                             |  |
| Specie 2 $ x_2 $    |                                      |  |
| Specie $3 \mid x_3$ |                                      |  |

*Tabella 10 Schematizzazione semplificata di matrice dei risultati ottenuta a partire da OBItools3, in cui la x indica il numero di sequenze attribuite alla specie nel determinato campione*

Questa matrice è stata corretta sulla base del segnale legato a possibili contaminazioni o artefatti. A tal fine, dal valore *count* delle sequenze, che identifica quante sequenze assegnate ad una specie vengono ricondotte ad uno specifico campione, è stato sottratto il segnale ottenuto per quella stessa specie nei diversi controlli (bianchi di estrazione, filtrazione, bianchi di sequenziamento e controlli negativi di PCR); nello specifico, si è deciso di rimuovere da ogni campione un numero di sequenze pari al terzo quartile del *count* di quella stessa specie presente nei bianchi ottenuti con la stessa tipologia di sequenziamento (Hiseq o Miseq). In questo modo si è ottenuta una filtrazione rispetto ai contaminanti presenti, che ha riportato come dato una matrice di abbondanza assoluta, nella quale per ogni specie viene riportato il valore di *count* privo delle sequenze di quella specie trovate nei bianchi.

Data la differente mole di sequenze prodotte dal sequenziamento Hiseq, rispetto ai Miseq, (Hiseq>>Miseq) è stato applicato un fattore di correzione numerico N, nel tentativo di "normalizzare" lo sforzo di campionamento. A tal fine, sono state considerate le sole sequenze identificate, cioè quelle ricondotte ad uno specifico campione mediante barcode. Si è utilizzato il seguente rapporto:

$$
N = \frac{(numero \, sequence \, Hiseq \, identifier \, totali)}{(numero \, sequence \, Miseq \, identifier \, medie \, totali)}
$$

in cui il numero di sequenze totali identificate del Miseq è stato calcolato come la media tra i valori di sequenze totali identificate ottenute dai due sequenziamenti Miseq eseguiti. Il fattore N è stato poi moltiplicato per ogni valore di cella della matrice appartenente ai campioni processati con Miseq. Nel caso specifico:

$$
_{\rm N} \!=\! \frac{39.658.495}{8.178.800} \cong 4.9
$$

È stata in seguito calcolata l'**abbondanza relativa**, dividendo ogni valore di cella con la somma delle celle della colonna in matrice. La somma delle abbondanze relative in un campione (colonna) sarà quindi pari ad 1.

Tale operazione è stata svolta in R mediante l'utilizzo del pacchetto *phyloseq* (McMurdie e Holmes 2013). Alla matrice che riporta le abbondanze relative è stata applicato una *Centered log ratio transform,* e da cui poi si è costruita una matrice di distanze euclidea. Questa matrice ci indica la distanza in termini di abbondanza relativa tra i vari campioni, permettendoci di individuare eventuali associazioni tra gli stessi. È stata in seguito effettuata un'analisi delle componenti principali, al fine di individuare graficamente eventuali raggruppamenti dei dati.

Inoltre, è stato utilizzato il pacchetto *vegan* per effettuare un *adonis test* **(Permutational Multivariate Analysis of Variance)** (McArdle e Anderson 2001). L'adonis test effettua una statistica non parametrica che, a partire da una matrice di distanze o semi-distanze, determina l'effetto che le variabili esercitano sul raggruppamento dei dati. Si ringrazia la Dott.ssa Alessia Burattin del gruppo di ricerca della Prof.ssa Stefania Bortoluzzi (Dipartimento di Biologia, Università degli studi di Padova) per il fondamentale supporto alle analisi statistiche.

#### **4. RISULTATI E DISCUSSIONE**

#### 4.1 RISULTATI DEL SEQUENZIAMENTO

Durante l'analisi informatica sono stati analizzati i risultati di tre diversi sequenziamenti. Come anticipato nel paragrafo 3.5 "Sequenziamento" dei Materiali e Metodi, il primo era un sequenziamento Illumina HiSeq effettuato in precedenza (Cananzi 2019). Il totale di *reads* prodotte da questo sequenziamento è stato pari a circa 240000000, di cui 39658495 sequenze identificate (ovvero ricondotte ad una combinazione di tag). A partire dalle sequenze assegnate, 29469941 hanno ricevuto un'assegnazione tassonomica.

Per gli altri due sequenziamenti, effettuati con una run MiSeq 2x300, sono state prodotte rispettivamente come *reads* totali 21000000 e 21500000 sequenze circa, di queste 8022830 e 8334771 sono state identificate. Quelle che hanno ottenuto un'assegnazione tassonomica sono state rispettivamente 2429897 e 1472044.

## 4.2 ANALISI DEI DATI

#### 4.2.1 OTU IDENTIFICATE

Come descritto in Materiali e Metodi, OBItools3 fornisce come risultato ultimo una matrice riportante le OTU individuate per ogni campione. Prima di procedere con le analisi successive, la lista completa delle OTU è stata attentamente ispezionata al fine di rimuovere le sequenze attribuite a contaminazione da laboratorio, o comunque non d'interesse. In particolare, attraverso il confronto con i diversi controlli inseriti durante la procedura sperimentale, è stato rimosso il segnale legato alle contaminazioni ambientali e di PCR ed al fenomeno del *tags jumps*; come riportato in Materiali e Metodi (paragrafo 3.6) si è deciso di rimuovere da ogni campione un numero di sequenze pari al terzo quartile del *count* di quella stessa specie presente nei bianchi ottenuti con la stessa tipologia di sequenziamento. Grazie a questo approccio sono state rimosse le OTU identificate come *Homo sapiens*, *Sus scrofa*, *Canis lupus* e *Cervus* sp*.,* che erano presenti con un forte segnale nei controlli, mentre è stato possibile ottenere delle abbondanze affidabili, per le OTU rappresentate da un segnale debole*.* 

Inoltre, prima dell'analisi sono state identificate le sequenze il cui livello di attribuzione non giungeva alle specie, e per queste si è proceduto con una ricerca manuale mediante BLAST (Altschul et al. 1990) che ha permesso in diversi casi di effettuare un'assegnazione specie-specifica a posteriori. In questa fase sono state anche rimosse le assegnazioni del tutto non informative (es. *Bilateria*).

A partire da tale scrematura si è ottenuta una lista di 168 OTU con associato livello di attribuzione tassonomica, la cui versione completa è illustrata in APPENDICE II. Si ringrazia il Prof. Ballarin (Dipartimento di Biologia, Università degli studi di Padova) per il prezioso aiuto nella revisione critica delle specie identificate. Complessivamente le OTU identificate sono attribuibili a 12 Phyla diversi. Nello specifico, le OTU sono numericamente distribuite: Anellida (3), Bryozoa (10), Chordata (46), Cnidaria (7), Crustacea (6), Echinodermata (14), Mollusca (67), Nemertea (5), Platyhelminthes (2), Porifera (8), Sipuncula (1) e Tardigrada (1). In Figura 7 si osserva come la grande maggioranza delle sequenze identificate sia attribuita ai molluschi, i quali contano ben 23835562 (89.95%) di sequenze sulle 26525241 totali identificate ed assegnate. Osservando le varie stagioni, la presenza nei risultati di specie di echinodermi sembra ridursi in estate, dove invece emerge maggiormente la predominanza dei molluschi. Dalla proporzione dei Phyla identificati abbiamo la conferma della relativa aspecificità del primer Echi02, il quale sembra avere affinità per gli echinodermi, ma anche per gran parte degli invertebrati. Questa caratteristica potrebbe risultare piuttosto funzionale nel caso in cui si voglia indagare in maniera aspecifica il gruppo degli invertebrati.

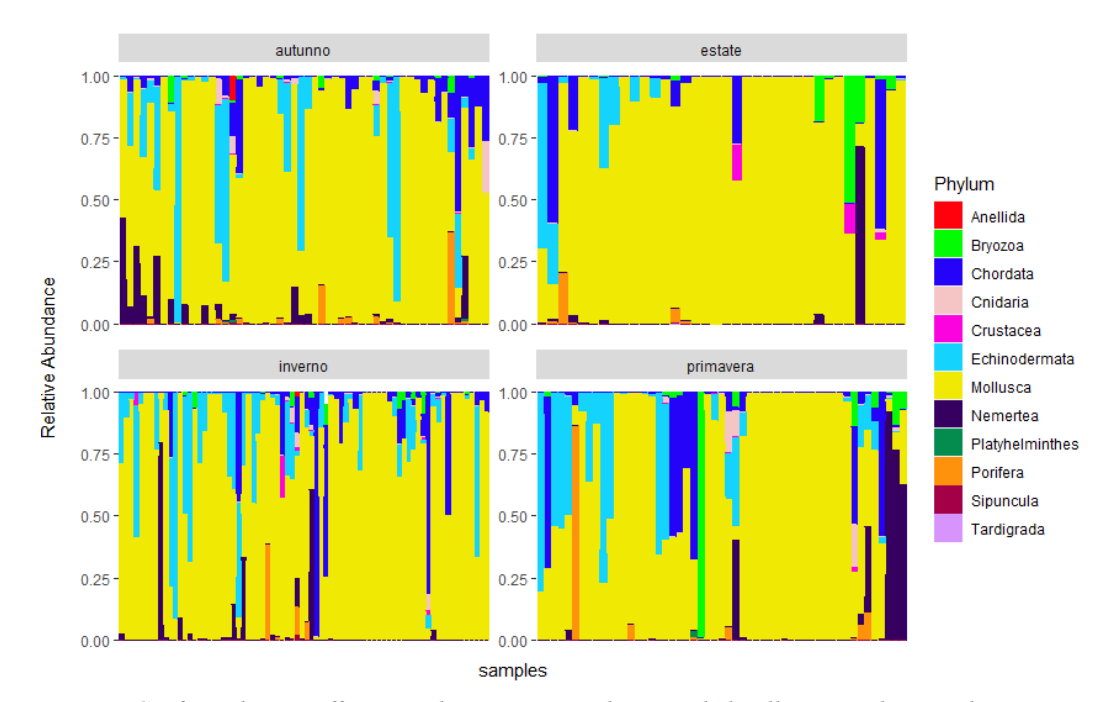

*Figura 7 Grafico a barre raffigurante la proporzione dei vari Phyla all'interno dei singoli campioni, suddivisi in base alla stagione di campionamento. Sull'asse delle y è riportata l'abbondanza relativa, mentre sull'asse delle x ogni colonna rappresenta i singoli campioni riconducibili alla specifica stagione.*

Apparentemente, le stagioni invernali ed autunnali mostrano una maggiore diversità in termini di Phyla riscontrati, lasciando in qualche modo intuire una certa diversità stagionale che potrà essere confermata o meno da appropriati test statistici. Interessante il dato riguardante la presenza riscontrata dei nemertini, i quali

risultano di difficile individuazione con i metodi di campionamento classico, e che invece dai risultati sembrano apparire anche con una discreta abbondanza. Sempre in merito alle considerazioni sui Phyla, i *Bryozoa* appaiono particolarmente abbondanti in estate in proporzione alle altre stagioni.

In riferimento al Phylum *Echinodermata*, che avrebbe dovuto essere il *target* preferenziale di questo studio, visto l'utilizzo del marcatore Echi02, questo è ben rappresentato (Figura 7), ma presente solo nel 6.45% delle sequenze assegnate. Come citato nel lavoro di Sigovini e Tagliapietra del 2009, *In Laguna di Venezia*  (Vatova, 1950) è stata segnalata la presenza di 15 specie di echinodermi, otto delle quali furono però ritrovate esclusivamente presso le bocche di porto. Delle rimanenti, solo cinque risultarono regolarmente diffuse. In Tabella 11 si riporta la lista delle 14 OTU identificate, che presenta tutte assegnazioni specie-specifiche.

| <b>OTU</b>                 | <b>Phylum</b> | Level  |  |  |
|----------------------------|---------------|--------|--|--|
| Amphipholis squamata       | Echinodermata | Specie |  |  |
| Amphiura abyssorum         | Echinodermata | Specie |  |  |
| Amphiura chiajei           | Echinodermata | Specie |  |  |
| Astropecten irregularis    | Echinodermata | Specie |  |  |
| Brissopsis lyrifera        | Echinodermata | Specie |  |  |
| Holothuria forskali        | Echinodermata | Specie |  |  |
| Holothuria mammata         | Echinodermata | Specie |  |  |
| Holothuria poli            | Echinodermata | Specie |  |  |
| Holothuria tubulosa        | Echinodermata | Specie |  |  |
| Ophiothrix fragilis        | Echinodermata | Specie |  |  |
| Ophiothrix quinquemaculata | Echinodermata | Specie |  |  |
| Ophiura albida             | Echinodermata | Specie |  |  |
| Paracentrotus lividus      | Echinodermata | Specie |  |  |
| Parastichopus regalis      | Echinodermata | Specie |  |  |

*Tabella 11 Lista totale delle specie appartenenti al Phylum Echinodermata individuate mediante OBItools3*

In linea con il lavoro di Vatova, almeno per quanto riguarda il numero di specie identificate, questo sembra corrispondere. In aggiunta, dal confronto con la tabella presente nel lavoro di Miotti et al. (2017) trovano corrispondenza il gruppo delle *Holothuria* e le specie *Ophiothrix fragilis, Amphipholis squamata* e *Paracentrotus lividus.* Tali corrispondenze risultano anche confermate dalla loro abbondanza in termini di sequenze identificate, soprattutto per *O. fragilis*.

Non presente tra le riscontrate la specie *Asterina gibbosa,* la quale risulta invece nella tabella riferita al lavoro antecedentemente citato. Per quanto riguarda le altre specie di echinodermi identificate, queste sono potenzialmente presenti nel Mar Adriatico o almeno nel Mar Mediterraneo [\(www.marinespecies.org\)](http://www.marinespecies.org/). Un'eccezione

è rappresentata dalla specie *Amphiura abyssorum*, che generalmente vive nelle acque settentrionali dell'Oceano Atlantico (fonte: www.marinespecies.org)*.* Tale specie è stata rilevata in 39 campioni, con valori massimi di conteggio in sequenze anche di svariate migliaia, indicando un segnale di presenza molto forte. Data l'improbabile presenza, per di più con elevate abbondanze, di una specie popolante i fondali dell'Oceano Atlantico, si ipotizza che tale assegnazione sia frutto della mancanza, nel database di riferimento utilizzato, di sequenze attribuibili al gene 16S della più plausibile *Amphiura mediterranea*. Un'altra specie risultata particolarmente abbondante è *Ophiura albida,* che generalmente popola le coste britanniche, ma che risulta essere presente anche nel Mar Mediterraneo, in prevalenza in substrati morbidi e fangosi.

Per quanto riguarda il Phylum dei molluschi, l'identificazione ha interessato ben 65 OTU, per lo più attribuite a livello di specie, le quali sono elencate in Tabella 12.

| <b>OTU</b>                  | Level    | Presenza riportata |
|-----------------------------|----------|--------------------|
| Abra sp. AA-2015            | Specie   | L                  |
| Acanthocardia aculeata      | Specie   | M                  |
| Acanthocardia echinata      | Specie   | M                  |
| Acanthocardia paucicostata  | Specie   | L                  |
| Acanthocardia tubercolata   | Specie   | M                  |
| Acanthochitona fascicularis | Specie   | L                  |
| Alvania discors             | Specie   | M                  |
| Assimineidae                | Famiglia | L                  |
| Bittium reticulatum         | Specie   | L                  |
| <b>Bolinus</b> brandaris    | Specie   | L                  |
| Cerastoderma glaucum        | Specie   | L                  |
| Chamelea gallina            | Specie   | L                  |
| Corbicula                   | Genere   | L                  |
| Diodora graeca              | Specie   | L                  |
| Donax trunculus             | Specie   | M                  |
| Doryteuthis gahi            | Specie   |                    |
| Dosidicus gigas             | Specie   |                    |
| Dosinia lupinus             | Specie   | L                  |
| Ecrobia maritima            | Specie   | M                  |
| Ecrobia spalatiana          | Specie   | M                  |
| Ecrobia truncata            | Specie   | M                  |
| Ecrobia ventrosa            | Specie   | L                  |
| Eledone moschata            | Specie   | L                  |
| Ensis ensis                 | Specie   | M                  |
| Ensis minor                 | Specie   | L                  |
| Ensis siliqua               | Specie   | M                  |
| Galeodea echinophora        | Specie   | M                  |
| Hexaplex trunculus          | Specie   | $\overline{L}$     |
| Hiatella arctica            | Specie   | L                  |

*Tabella 12 Lista totale di specie appartenenti al Phylum Mollusca individuate. Con la lettera L sono indicate le specie riportate in laguna di Venezia (Cesari 1994), con M quelle notoriamente presenti nel Mar Mediterraneo.*

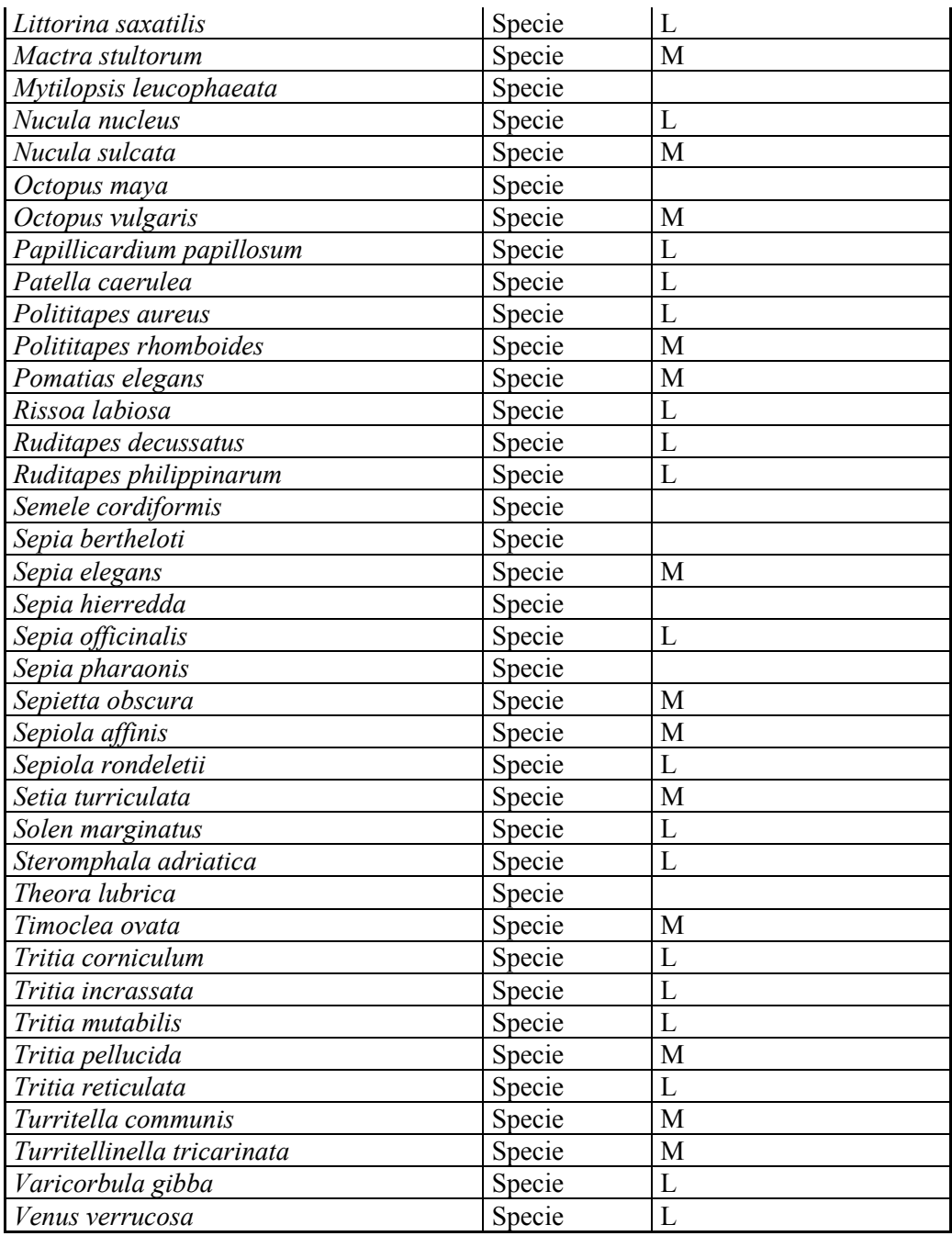

Anche la maggior parte delle specie di molluschi individuate sono notoriamente residenti in laguna, e comprendono specie molto note o importanti dal punto di vista commerciale. Tra le più rappresentate all'interno del dataset in termini di abbondanza di sequenze identificate, spiccano sicuramente *Cerastoderma glaucum* e *Chamelea gallina*, le quali sono state rilevate rispettivamente in 92 e 100 dei campioni dell'intero dataset (illustrate in Figura 8 e 9). L'abbondanza di C. *glaucum*  non stupisce, data la sua ben nota presenza in laguna. Quello che risulta piuttosto curioso, è l'abbondanza della vongola comune nei campioni considerando che si tratta di una specie prevalentemente marina.

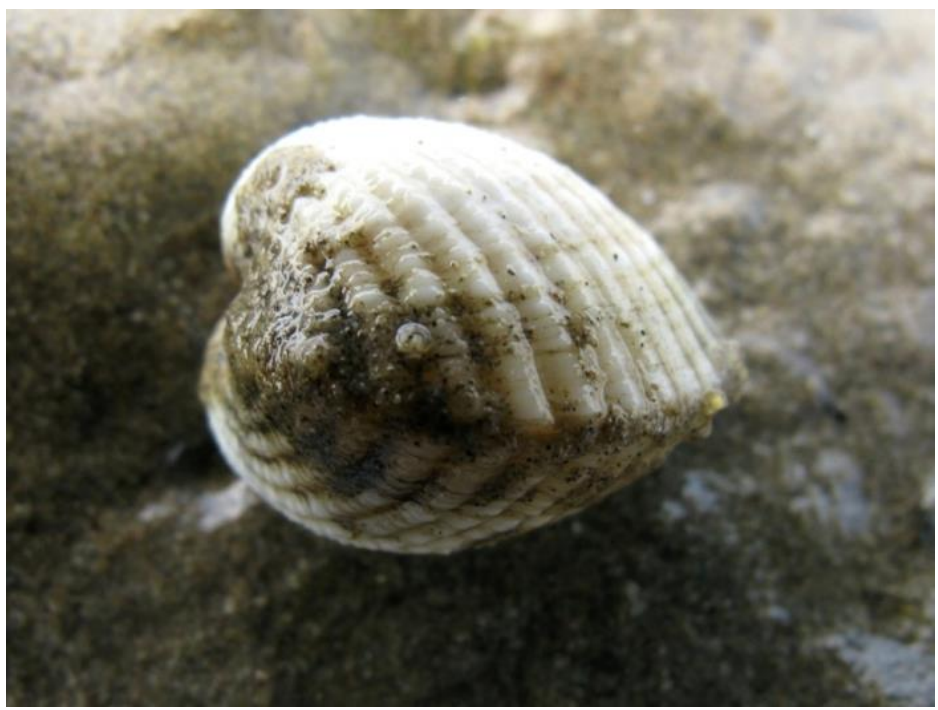

*Figura 8 Immagine di Cerastoderma glaucum, Fonte: www.molluscabase.org*

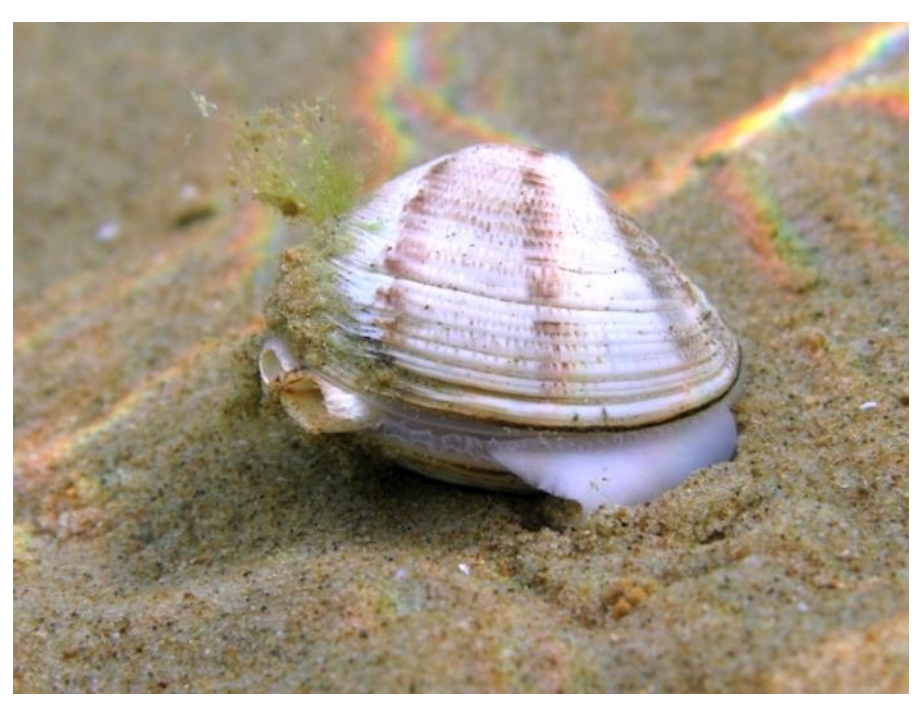

*Figura 9 Immagine di Chamaela gallina, Fonte: www.molluscabase.org*

Sono state rilevate anche le ben note vongole *Ruditapes decussatus e Ruditapes philippinarum*, con maggiore abbondanza sia in termini di numero di sequenze attribuite sia di presenza nei diversi campioni, da parte della specie introdotta (*R. philippinarum)*, rispetto alla specie nativa (*R. decussatus)*. Dal confronto della lista di specie di molluschi ottenuta in questa tesi con le informazioni presenti nel lavoro di Paolo Cesari*, I molluschi della laguna di Venezia* (1994), è stata verificata la

corrispondenza di ben 34 delle 65 specie di molluschi identificate in questo studio. Per altre 20, la loro presenza è ragionevole in quanto specie presenti in Mar Mediterraneo, come nel caso di *Ensis ensis* o di *Ensis siliqua*. Si ringrazia la Dott.ssa Paola Cisotto (Dipartimento di Biologia, Università degli studi di Padova) per il prezioso aiuto nel lavoro di revisione della lista di specie. Vi sono, tuttavia, delle specie particolarmente insolite la cui presenza nei risultati necessita di una revisione critica. Ad esempio, l'identificazione dei calamari *Doryteuthis gahi* e *Dosidicus gigas*, con distribuzione rispettivamente patagonica e pacifica, sembrano piuttosto degli errori dovuti o ad errate assegnazioni da parte del database o dalla presenza di eventuali scarti di lavorazione alimentari presenti nei siti di campionamento. Altre identificazioni ambigue sono quelle delle tre specie del genere *Sepia: Sepia bertheloti*, *Sepia hierredda* e *Sepia pharaonis*. Queste popolano in realtà rispettivamente l'Oceano Atlantico, le coste africane atlantiche e dell'Oceano Indiano. Alle osservazioni insolite va ad aggiungersi anche il polpo messicano *Octopus maya.* Una comune spiegazione per la presenza di queste specie "straniere" di cefalopodi potrebbe essere che, essendo specie d'interesse commerciale, la loro presenza possa essere dovuta a eventuali scarti di lavorazione del mercato ittico di Chioggia. A supporto di tale ipotesi, queste specie sono state individuate quasi interamente nel sito di Chioggia, ad eccezione di 3 campioni provenienti da Palude della Rosa (PR\_24, PR\_30, PR\_59) ed un solo campione di Marghera (MG\_174) che ha riportato un debole segnale di *Octopus maya*, con solo 5 sequenze identificate ed assegnate.

Per le specie di bivalvi *Semele cordiformis* e *Theora lubrica,* la presenza risulta improbabile visto che sono entrambe tipiche dell'Oceano Pacifico. Per queste due specie saranno necessarie maggiori indagini volte a identificare e sequenziare eventuali specie vicine dal punto di vista filogenetico che potrebbero essere dei migliori candidati per l'assegnazione.

Un aspetto interessante è il rilevamento della specie *Mytilopsis leucophaeata* (Figura 10), una specie invasiva originaria del Golfo del Messico comunemente nota come "falsa cozza di Conrad", che ha colonizzato gran parte delle coste del Nord Europa (Figura 11). La diffusione è avvenuta mediante il trasporto con le acque di zavorra e con la traslocazione di ostriche, dapprima nelle coste atlantiche americane e poi nelle coste atlantiche europee. Ad oggi, risulta un solo avvistamento nel Mar Mediterraneo, esattamente nel Golfo di Lione, ma è già presente nel Mar Nero e nel Mar Caspio.

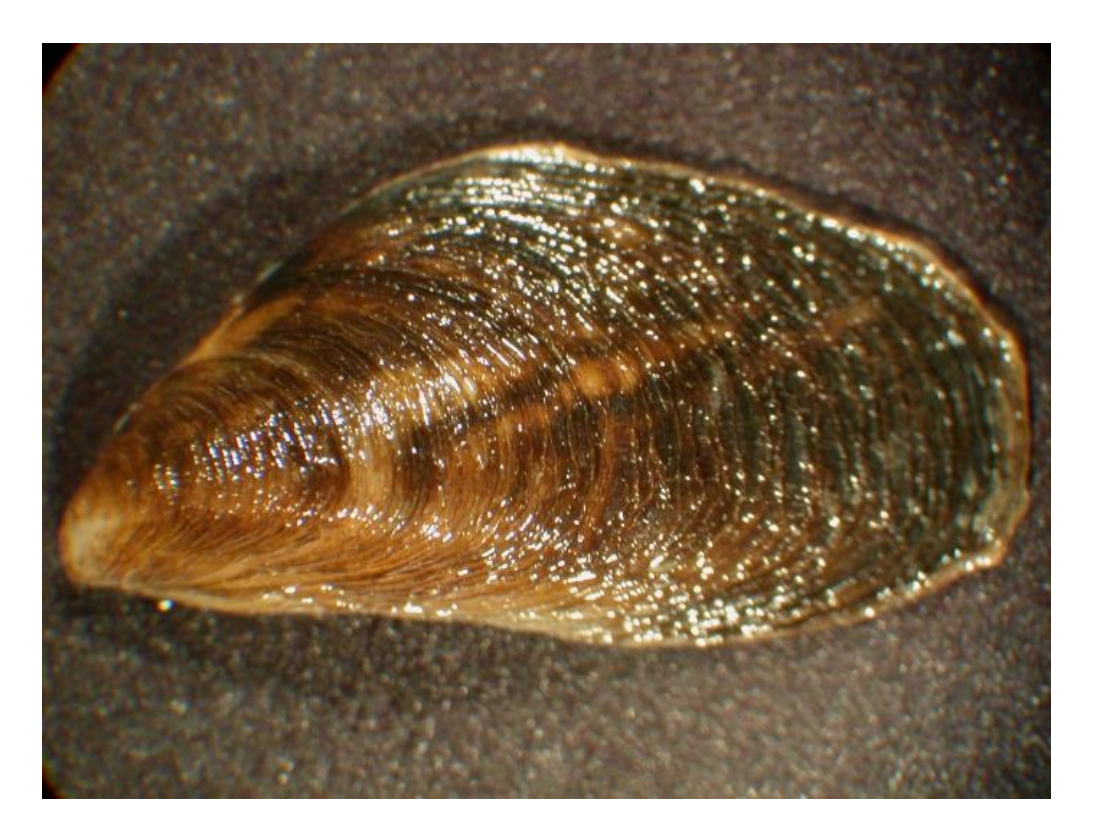

*Figura 10 Foto di Mytilopsis leucophaeata, fonte: www.marinespecies.org*

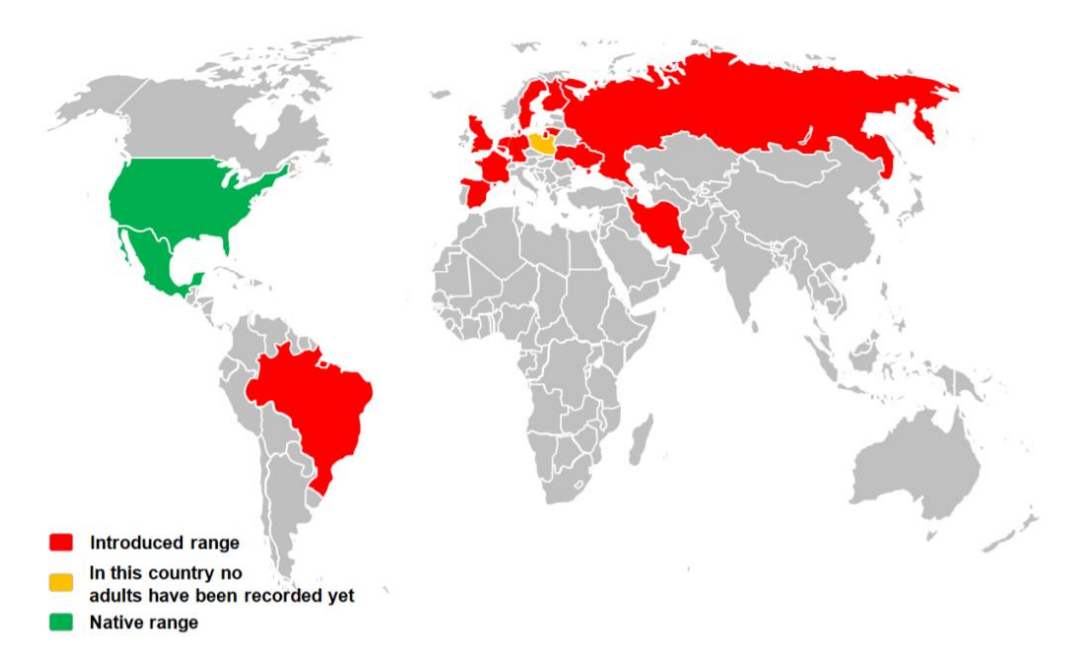

*Figura 11 Mappa raffigurante la distribuzione di Mytilopsis leucophaeata (Fonte: Knowledge document for a risk assessment of the dark false mussel, Mytilopsis leucophaeata in the European Union, Dirk D.M. Eeuwes 2018)*

L'individuazione ha riguardato tre campioni del dataset, tutti molto vicini dal punto di vista sia temporale che spaziale, mentre non è stato rilevato alcun segnale di presenza nei diversi controlli sperimentali. Nello specifico la specie è stata

individuata nei campioni PR\_28, PR\_29 e PR\_45, ovvero in campioni prelevati nel sito "Palude della Rosa", le cui date di campionamento sono per i primi due il 12/04/2019, mentre per il terzo il 16/05/2019. Nei campioni che sono stati ottenuti nello stesso sito dal 2019 in poi non è stata riscontrata nessuna sequenza riconducibile alla falsa cozza. Un'ulteriore precisazione sul dato che risulta necessaria, è che il numero di *reads* identificate ed assegnate in questi campioni a *M. leucophaeata* è molto esiguo e dunque si tratta di un segnale di rilevamento piuttosto debole. Tuttavia, la stretta associazione spazio-temporale e l'impossibilità di contaminazione in laboratorio, suggerisce il fatto che si tratti di un rilevamento non casuale, che potrebbe rappresentare un segnale di *early warning* da confermare attraverso approfondite indagini sul campo.

## 4.2.2 ADONIS TEST (PERMUTATIONAL MULTIVARIATE ANALYSIS OF VARIANCE)

Al fine di capire se le variabili **sito** e **stagione** possano influenzare la variabilità tra campioni è stato effettuato un **Adonis test** (Anderson 2001) a partire da una matrice di distanza euclidea. Il risultato ottenuto ha evidenziato una netta significatività statistica di influenza da parte di entrambe le variabili, come illustrato nella Figura 12.

```
Permutation: free
Number of permutations: 999
Terms added sequentially (first to last)
           Df SumsOfSqs MeanSqs F.Model
                                           R2Pr(>=)0.001 ***
                         3911.2 3.9457 0.06768
sito
           \Delta15645
                                                    0.001 ***
stagione
           \overline{3}2124.2 2.1429 0.02757
                 6372
Residuals 211
                 209153 991.2
                                         0.90476
Total
           218
                 231170
                                         1.00000
- - -Signif. codes: 0 '***' 0.001 '**' 0.01 '*' 0.05 '.' 0.1 ' ' 1
```
*Figura 12 Risultato Adonis test applicato all'intero dataset*

Dai risultati dell'analisi multivariata effettuata sull'intero dataset si evidenzia una statisticamente significativa influenza che le variabili **sito** e **stagione** esercitano sui dati ottenuti. Tuttavia, osservando il valore di  $R^2$  (in Figura 12), notiamo anche che il *size effect* corrisponde per entrambe le variabili insieme a circa il 10%, ovvero la variabilità nei risultati risulta influenzata per il 7% circa dalla variabile sito, mentre per il 3% circa dalla variabile stagione. Tali cambiamenti, in un contesto di liste di specie, possono determinare anche cambiamenti di 5-6 specie, il che risulta in ogni caso un dato rilevante. Considerando la composizione del dataset, e le doverose considerazioni sulle assunzioni di omogeneità dei dati, è stato svolto il medesimo test su una sola parte dei dati. L'ipotesi che la tipologia di filtro possa influenzare la confrontabilità dei dati è abbastanza fondata. Tuttavia, ciò non preclude il fatto che le variabili stagione e sito possano effettivamente influenzare la variabilità in modo significativo. Per verificare che il risultato precedente non derivasse dall'inclusione di diverse tipologie di filtro, si è svolta un'ulteriore analisi prendendo in considerazione solo campioni di filtri in GF/C e Cellulosa, i quali si erano dimostrati molto simili in termini di resa, ma che erano numerosi e rappresentativi rispetto alle variabili sito e stagione. Inoltre, in questo modo è stato possibile semplificare l'analisi per quanto riguarda la variabile sito, in quanto per questi campioni sono stati raccolti solo in due dei cinque siti di campionamento (Palude della Rosa e Chioggia), permettendo di visualizzare in maniera ancor più chiara le eventuali differenze che intercorrono tra i due.

È stato svolta, dunque, un'analisi multivariata permutazionale della varianza tramite adonis test, i cui risultati sono mostrati in Figura 13.

```
Permutation: free
Number of permutations: 999
Terms added sequentially (first to last)
                    Df SumsOfSas MeanSas F.Model
                                                        R2 Pr(>=F)tipologia.filtro
                   \mathbf{1}985
                                  985.4 1.4493 0.01144 0.075.
                            7033 7032.9 10.3442 0.08166 0.001 ***
sito
                    \mathbf{1}8906 2968.6 4.3663 0.10340 0.001 ***
stagione
                    \overline{\mathbf{3}}Residuals
                   95
                           64589
                                    679.9
                                                  0.74993
Total
                   102
                           86127
                                                  1,00000
- - -Signif. codes: 0 '***' 0.001 '**' 0.01 '*' 0.05 '.' 0.1 ' ' 1
```
*Figura 13 Risultato Adonis test, svolto su campioni in GF/C e Cellulosa*

Dal risultato di questo test possiamo innanzitutto confermare che i risultati ottenuti a partire da filtri in GF/C e Cellulosa risultano confrontabili, poiché non presentano differenze statisticamente significative tra loro. Inoltre, osservando i valori di  $\mathbb{R}^2$ , si evidenzia ancor di più il contributo che il sito e la stagionalità apportano alla variabilità dei risultati, con un aumento del cosiddetto *size effect*, rispetto al dataset precedente. La percentuale di variabilità spiegata da parte della variabile "stagione" è di circa il 10%, mentre per il "sito" si attesta sull'8%. Questi fattori, sommati tra di loro incidono in maniera significativa sui risultati ottenuti.

#### 4.2.3 ANALISI DELLE COMPONENTI PRINCIPALI

Una volta ottenuta la matrice con i valori di abbondanza relativa (come illustrato nel paragrafo 4.1), è stata effettuata un'analisi delle componenti principali al fine di visualizzare la variabilità dei campioni. In Figura 14 è riportata l'analisi svolta sull'intero dataset, con i singoli campioni caratterizzati per colore in base al sito e per forma in base alla stagione.

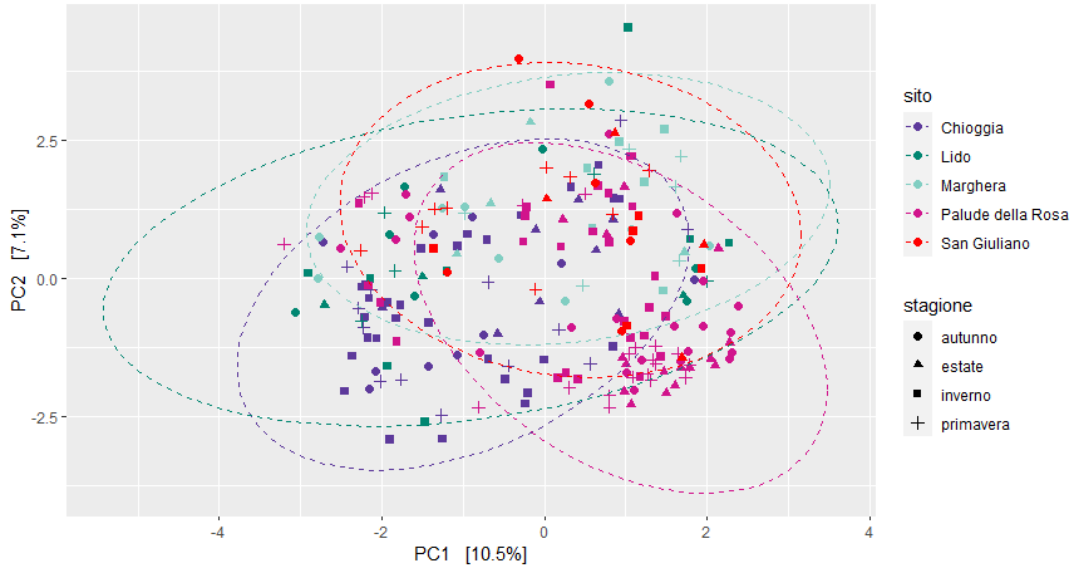

 *Figura 14 Analisi delle componenti principali sull'intero dataset*

Si può notare un apparente raggruppamento dei campioni di Chioggia (CH; in viola) e di Palude della Rosa (PR; in magenta). La stessa analisi è stata svolta suddividendo il dataset in base alle stagioni (Figura 15).

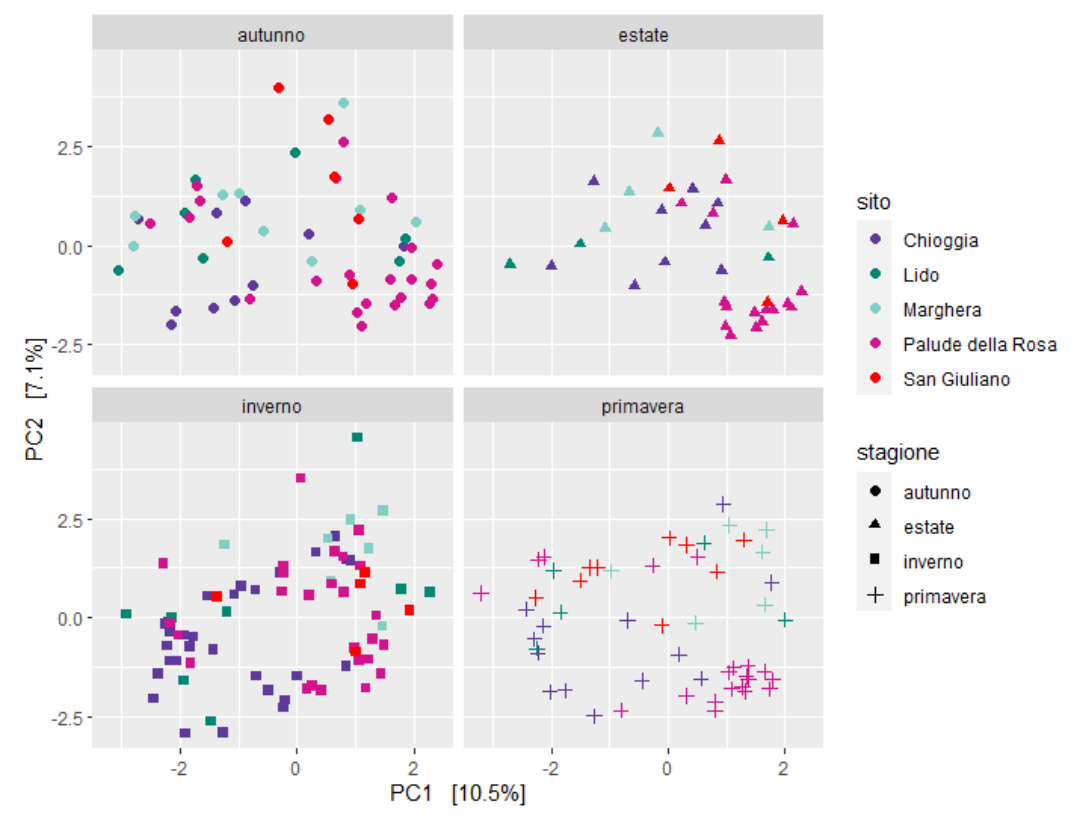

*Figura 15 Analisi delle componenti principali del dataset, suddiviso in base alle stagioni*

La separazione, in termini di composizione, tra i campioni di PR e CH sembra abbastanza evidente in tutte le quattro stagioni, ed ancor più accentuata nei mesi invernali.

Si può notare inoltre, che per i campioni appartenenti ai siti di Lido, Marghera e San Giuliano, la distribuzione in grafico non identifica un preciso raggruppamento a prescindere dalla stagione presa in considerazione. Infine, il *pattern* delle PCA risulta diverso nelle varie stagioni, fatto che risulta particolarmente evidente nella stagione estiva. Le evidenze ottenute dall'Adonis test vengono dunque confermate dall'osservazione in grafico delle componenti principali, riflettendo una discreta differenza in termini di variabilità dei campioni, sia in base alla stagione presa in esame, sia in base al sito considerato.

## **5. CONCLUSIONI**

L'obiettivo di questo lavoro è stato quello di ottenere una panoramica delle specie di invertebrati presenti in laguna di Venezia, ottenibili attraverso l'analisi del DNA ambientale con il marcatore Echi02. Le conclusioni che si possono trarre dall'analisi dei risultati sono sicuramente promettenti riguardo alla possibilità di applicazione delle tecniche di DNA ambientale, al fine di conoscere e monitorare a lungo termine eventuali cambiamenti in termini di composizione di specie di invertebrati della laguna di Venezia. Tale applicazione necessita sicuramente di essere affiancata da metodi di rilevamento tradizionali, al fine di comprendere l'affidabilità delle identificazioni ottenute dal sequenziamento del DNA. L'utilizzo del primer Echi02 risulta particolarmente efficace nell'individuare sia specie di echinodermi, sia un'ampia gamma di specie di molluschi (ed altri invertebrati), dimostrandosi in tal senso uno strumento piuttosto versatile e sensibile. Le osservazioni riguardo l'influenza delle stagioni e del sito lagunare sulla composizione della comunità in termini di abbondanza relativa risultano chiare e confermate dalla significatività di queste variabili ottenuta dall'analisi multivariata. Tuttavia, in questo lavoro di tesi è emerso come la tipologia di filtro possa influenzare i risultati ottenuti, e quindi sarà necessario valutare più nel dettaglio il *bias* legato al tipo di filtro utilizzato. Dal punto di vista pratico, uno studio sistematico mediante le metodologie messe a punto in questa tesi dovrebbe sicuramente essere condotto con un'unica tipologia di filtro, che alla luce dei risultati ottenuti potrebbe essere in fibra di vetro con maglia 1.2 µm, che risulta del resto uno dei più utilizzati in letteratura.

Per quanto riguarda i risultati di questa tesi, l'utilizzo di un'analisi multivariata ha permesso di valutare l'influenza di tale *bias*: dal risultato dell'Adonis test, svolto sia sul dataset totale che ridotto, risulta abbastanza evidente l'influenza che, sia il sito che le stagioni, esercitano sulla tipologia dei risultati. In particolare, la composizione dei risultati di Chioggia (sito a Sud della laguna) e Palude della Rosa (sito a Nord della laguna), sembrano riflettere la distanza in termini geografici dei siti stessi.

Dal punto di vista metodologico risulta necessaria la costruzione di un database interamente dedicato alle specie lagunari, al fine di chiarire equivoche assegnazioni come nel caso della *Amphiura abyssorum* o dei bivalvi *Semele cordiformis* e *Theora lubrica* (discussi in paragrafo 4.2.1). Una futura standardizzazione dei protocolli, in termini di utilizzo dei filtri, di date di campionamento e di manipolazione dei filtri stessi, potrebbe offrire un'importante opportunità nell'osservazione di eventuali cambiamenti causati dall'azione che il MOSE a pieno regime potrebbe esercitare a lungo termine sugli equilibri della laguna di Venezia.

#### **BIBLIOGRAFIA**

Altschul, S.F., Gish, W., Miller, W., et al. (1990) "Basic local alignment search tool." Journal of Molecular Biology, 215:403-410.

Anderson, M.J. "A new method for non‐parametric multivariate analysis of variance." Austral Ecology 26.1 (2001): 32-46. Ecology, 26: 32–46

Antognazza, C. M., Britton, J. R., Potter, C., et al. (2019). Environmental DNA as a non‐invasive sampling tool to detect the spawning distribution of European anadromous shads (*Alosa* spp.). *Aquatic Conservation: Marine and Freshwater Ecosystems*, *29*(1), 148-152.

Barnes, M. A., & Turner, C. R. (2016). The Ecology of environmental DNA and implications for conservation genetics. *Conservation genetics*, *17*(1), 1-17.

Basset, Y., Cizek, L., Cuénoud, P., et al. (2012). Arthropod diversity in a tropical forest. *Science*, *338*(6113), 1481-1484.

Beng, K. C., & Corlett, R. T. (2020). Applications of environmental DNA (eDNA) in Ecology and conservation: opportunities, challenges and prospects. *Biodiversity and Conservation*, *29*(7), 2089-2121.

Blaxter, M., Mann, J., Chapman, T., et al. (2005). Defining operational taxonomic units using DNA barcode data. *Philosophical Transactions of the Royal Society B: Biological Sciences*, *360*(1462), 1935-1943.

Boyer, F., Mercier, C., Bonin, A., et al. (2016). obitools: A unix‐inspired software package for DNA metabarcoding. *Molecular Ecology resources*, *16*(1), 176-182.

Butchart, S. H., Walpole, M., Collen, B., et al. (2010). Global biodiversity: indicators of recent declines. *Science*, *328*(5982), 1164-1168.

Caporaso, J. G., Kuczynski, J., Stombaugh, J., et al. (2010). QIIME allows analysis of high-throughput community sequencing data. *Nature methods*, *7*(5), 335-336.

Carvalho, S., Aylagas, E., Villalobos, R., et al. (2019). Beyond the visual: using metabarcoding to characterize the hidden reef cryptobiome. *Proceedings of the Royal Society B*, *286*(1896), 20182697.

Coissac, E., Riaz, T., & Puillandre, N. (2012). Bioinformatic challenges for DNA metabarcoding of plants and animals. *Molecular Ecology*, *21*(8), 1834-1847.

Darling, J. A., & Mahon, A. R. (2011). From molecules to management: adopting DNA-based methods for monitoring biological invasions in aquatic environments. *Environmental research*, *111*(7), 978-988.

Deiner, K., Bik, H. M., Mächler, E., et al. (2017). Environmental DNA metabarcoding: Transforming how we survey animal and plant communities. *Molecular Ecology*, *26*(21), 5872-5895.

Deiner, K., Walser, J. C., Mächler, E., & Altermatt, F. (2015). Choice of capture and extraction methods affect detection of freshwater biodiversity from environmental DNA. *Biological conservation*, *183*, 53-63.

DiBattista, J. D., Reimer, J. D., Stat, M., et al. (2019). Digging for DNA at depth: rapid universal metabarcoding surveys (RUMS) as a tool to detect coral reef biodiversity across a depth gradient. *PeerJ*, *7*, e6379.

Dixon, P. (2003). VEGAN, a package of R functions for community Ecology. *Journal of Vegetation Science*, *14*(6), 927-930.

Erickson, B. W., & Sellers, P. H. (1983). Recognition of patterns in genetic sequences. In: "*Time warps, string edits, and macromolecules: the theory and practice of sequence comparison", edited by David Sankoff and Joseph B. Krustal*.

Esling, P., Lejzerowicz, F., & Pawlowski, J. (2015). Accurate multiplexing and filtering for high-throughput amplicon-sequencing. *Nucleic acids research*, *43*(5), 2513-2524.

Ficetola, G. F., Coissac, E., Zundel, S., et al. (2010). An *in silico* approach for the evaluation of DNA barcodes. *BMC genomics*, *11*(1), 1-10.

Goldberg, C. S., Pilliod, D. S., Arkle, R. S., & Waits, L. P. (2011). Molecular detection of vertebrates in stream water: a demonstration using Rocky Mountain tailed frogs and Idaho giant salamanders. *PloS one*, *6*(7), e22746.

Goldberg, C. S., Strickler, K. M., & Pilliod, D. S. (2015). Moving environmental DNA methods from concept to practice for monitoring aquatic macroorganisms. *Biological Conservation*, *183*, 1-3.

Goldberg, C. S., Turner, C. R., Deiner, K., et al. (2016). Critical considerations for the application of environmental DNA methods to detect aquatic species. *Methods in Ecology and evolution*, *7*(11), 1299-1307.

Hall, E. M., Crespi, E. J., Goldberg, C. S., & Brunner, J. L. (2016). Evaluating environmental DNA‐based quantification of ranavirus infection in wood frog populations. *Molecular Ecology Resources*, *16*(2), 423-433.

Hebert, P. D., Ratnasingham, S., & De Waard, J. R. (2003). Barcoding animal life: cytochrome c oxidase subunit 1 divergences among closely related species. *Proceedings of the Royal Society of London. Series B: Biological Sciences*, *270*(suppl\_1), S96-S99.

Hering, Daniel, et al. (2018). Implementation options for DNA-based identification into ecological status assessment under the European Water Framework Directive. *Water Research* 138, 192-205.

Huber, W., Carey, V. J., Gentleman, R., et al. (2015). Orchestrating highthroughput genomic analysis with Bioconductor. *Nature methods*, *12*(2), 115-121.

Jerde, C. L., Mahon, A. R., Chadderton, W. L., & Lodge, D. M. (2011). "Sight‐ unseen" detection of rare aquatic species using environmental DNA. *Conservation letters*, *4*(2), 150-157.

Jeunen, G. J., Knapp, M., Spencer, H. G., et al. (2019). Species‐level biodiversity assessment using marine environmental DNA metabarcoding requires protocol optimization and standardization. *Ecology and evolution*, *9*(3), 1323-1335.

Kircher, M., Sawyer, S., & Meyer, M. (2012). Double indexing overcomes inaccuracies in multiplex sequencing on the Illumina platform. *Nucleic Acids Research*, *40*(1), e3-e3.

Klymus, K. E., Richter, C. A., Chapman, D. C., & Paukert, C. (2015). Quantification of eDNA shedding rates from invasive bighead carp *Hypophthalmichthys nobilis* and silver carp *Hypophthalmichthys molitrix*. *Biological Conservation*, *183*, 77-84.

Lacoursière‐Roussel, A., Howland, K., Normandeau, E., et al. (2018). eDNA metabarcoding as a new surveillance approach for coastal Arctic biodiversity. *Ecology and evolution*, *8*(16), 7763-7777.

Lodge, D. M., Turner, C. R., Jerde, C. L., et al. (2012). Conservation in a cup of water: estimating biodiversity and population abundance from environmental DNA. *Molecular Ecology*, *21*(11), 2555-2558.

Maruyama, A., Nakamura, K., Yamanaka, H., Kondoh, M., & Minamoto, T. (2014). The release rate of environmental DNA from juvenile and adult fish. *PLoS One*, *9*(12), e114639.

McArdle, B. H., & Anderson, M. J. (2001). Fitting multivariate models to community data: a comment on distance-based redundancy analysis. *Ecology*, *82*(1), 290-297.

McMurdie, P. J., & Holmes, S. (2013). phyloseq: an R package for reproducible interactive analysis and graphics of microbiome census data. *PloS one*, *8*(4), e61217.

Miotti C., Mizzan L., Rismondo A., et al. (2014). Le comunità macrobentoniche delle pozze di sifonamento della diga degli Alberoni". In "*Il controllo ambientale della costruzione del Mose*" edito da P. Campostrini, C. Dabalà, P. Del Negro, L. Tosi, pp 199-225.

Molinaroli, E., et al. (2007). Links between hydrology and sedimentology in the Lagoon of Venice, Italy. *Journal of Marine Systems* 68(3-4): 303-317.

Murakami, H., Yoon, S., Kasai, A., et al. (2019). Dispersion and degradation of environmental DNA from caged fish in a marine environment. *Fisheries science*, *85*(2), 327-337.

Ogram, A., Sayler, G. S., & Barkay, T. (1987). The extraction and purification of microbial DNA from sediments. *Journal of microbiological methods*, *7*(2-3), 57- 66.

Pérez-Ruzafa, A., De Pascalis, F., Ghezzo, M., et al. (2019). Connectivity between coastal lagoons and sea: Asymmetrical effects on assemblages' and populations' structure. *Estuarine, Coastal and Shelf Science*, *216*, 171-186.

Prosser, J. I. (2010). Replicate or lie. Environmental microbiology, 12(7), 1806- 1810.

Rabagliati R., (1984). Caratteristiche idrodinamiche e tendenze evolutive della Laguna di Venezia. In: A.A. V.V., Laguna conservazione di un ecosistema. WWF, sezione di Venezia, Venezia, Italia

Ruppert, K. M., Kline, R. J., & Rahman, M. S. (2019). Past, present, and future perspectives of environmental DNA (eDNA) metabarcoding: A systematic review in methods, monitoring, and applications of global eDNA. *Global Ecology and Conservation*, *17*, e00547.

Schloss, P. D., Westcott, S. L., Ryabin, T., et al. (2009). Introducing mothur: opensource, platform-independent, community-supported software for describing and comparing microbial communities. *Applied and environmental microbiology*, *75*(23), 7537-7541.

Schnell, I. B., Bohmann, K., & Gilbert, M. T. P. (2015). Tag jumps illuminated– reducing sequence-to-sample misidentifications in metabarcoding studies. *Molecular Ecology resources*, *15*(6), 1289-1303.

Sengupta, M. E., Hellström, M., Kariuki, H. C., et al. (2019). Environmental DNA for improved detection and environmental surveillance of schistosomiasis. *Proceedings of the National Academy of Sciences*, *116*(18), 8931- 8940.

Seymour, M., Durance, I., Cosby, B. J., et al. (2018). Acidity promotes degradation of multi-species environmental DNA in lotic mesocosms. *Communications biology*, *1*(1), 1-8.

Sigovini M. e Tagliapietra D. (2008) "Segnalazione di un esemplare esaraggiato di Asterina gibbosa (Pennant, 1777) in Laguna di Venezia (Echinodermata: Asteroidea)." Note on a six-rayed specimen of *Asterina gibbosa*. Bollettino del Museo civico di storia naturale di Venezia, 59

Steenweg, R., Hebblewhite, M., Kays, R., et al. (2017). Scaling-up camera traps: Monitoring the planet's biodiversity with networks of remote sensors. *Frontiers in Ecology and the Environment*, *15*(1), 26-34.

Strickler, K. M., Fremier, A. K., & Goldberg, C. S. (2015). Quantifying effects of UV-B, temperature, and pH on eDNA degradation in aquatic microcosms. *Biological Conservation*, *183*, 85-92.

Taberlet, P., Coissac, E., Hajibabaei, M., & Rieseberg, L. H. (2012a). Environmental dna. *Molecular Ecology*, *21*(8), 1789-1793.

Taberlet, P., Coissac, E., Pompanon, F., et al. (2012b). Towards next-generation biodiversity assessment using DNA metabarcoding. *Molecular Ecology*, *21*(8), 2045-2050.

Takahara, T., Iwai, N., Yasumiba, K., et al. (2020). Comparison of the detection of 3 endangered frog species by eDNA and acoustic surveys across 3 seasons. *Freshwater Science*, *39*(1), 18-27.

Umgiesser, G., Canu, D. M., Cucco, A., et al. (2004). A finite element model for the Venice Lagoon. Development, set up, calibration and validation. *Journal of Marine Systems*, *51*(1-4), 123-145.

Valentini, A., Taberlet, P., Miaud, C., et al. (2016). Next‐generation monitoring of aquatic biodiversity using environmental DNA metabarcoding. *Molecular Ecology*, *25*(4), 929-942.

Vatova A., 1950. Gli Echinodermi della Laguna veneta. Nova Thalassia, 1 (7): pp 1-13.

## **SITOGRAFIA**

[https://earth.google.com/web/@45.27477843,12.34324646,-](https://earth.google.com/web/@45.27477843,12.34324646,-2.08023069a,52271.62917637d,35y,-29.67730253h,20.43267867t,360r) [2.08023069a,52271.62917637d,35y,-29.67730253h,20.43267867t,360r](https://earth.google.com/web/@45.27477843,12.34324646,-2.08023069a,52271.62917637d,35y,-29.67730253h,20.43267867t,360r)

<https://www.molluscabase.org/aphia.php?p=image&pic=48428&tid=138999>

<https://www.molluscabase.org/aphia.php?p=image&tid=141907&pic=48755>

<https://www.marinespecies.org/photogallery.php?album=700&pic=5647>

<https://www.marinespecies.org/aphia.php?p=taxdetails&id=125068>

# APPENDICI

### APPENDICE I

*Appendice completa dei campioni*

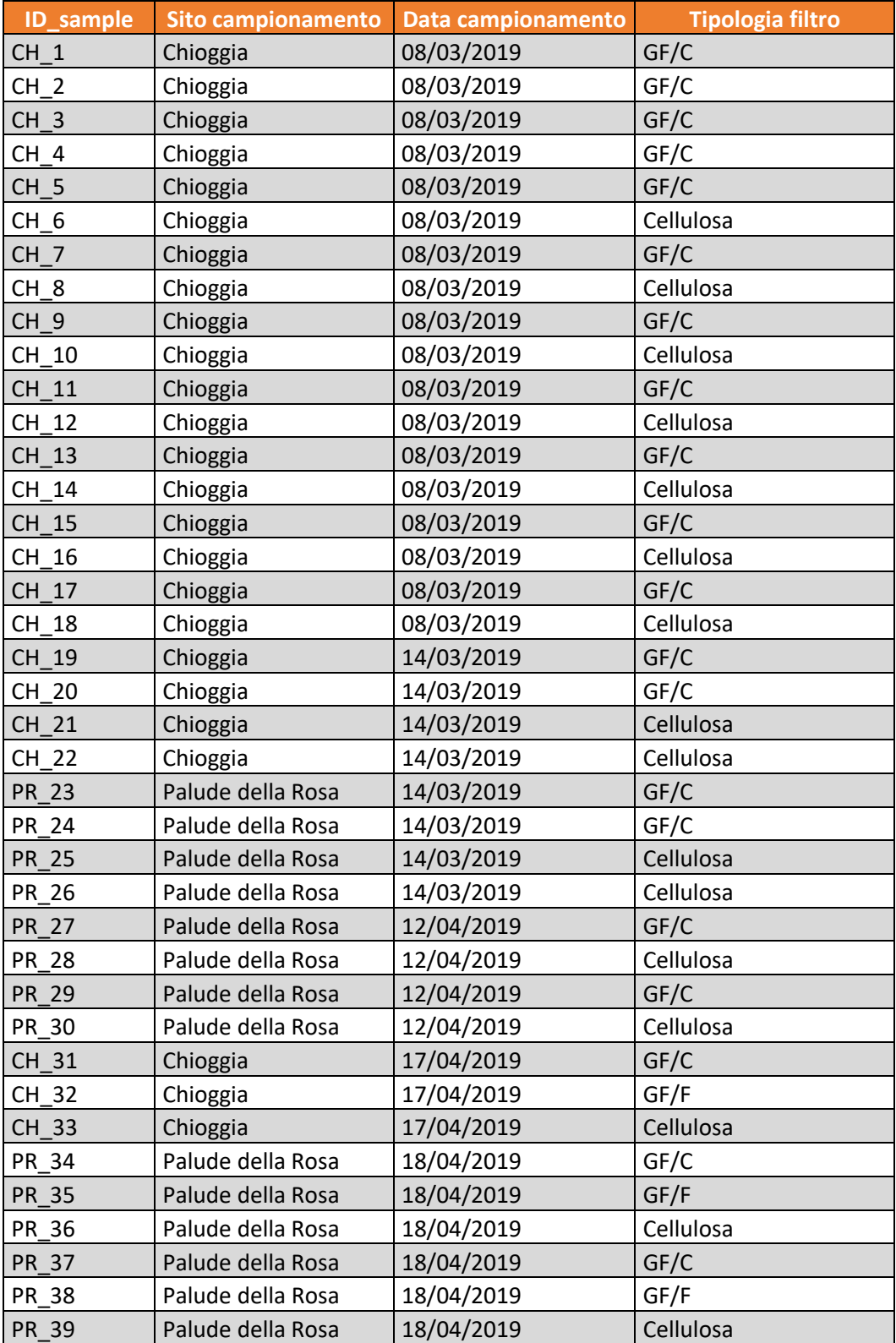

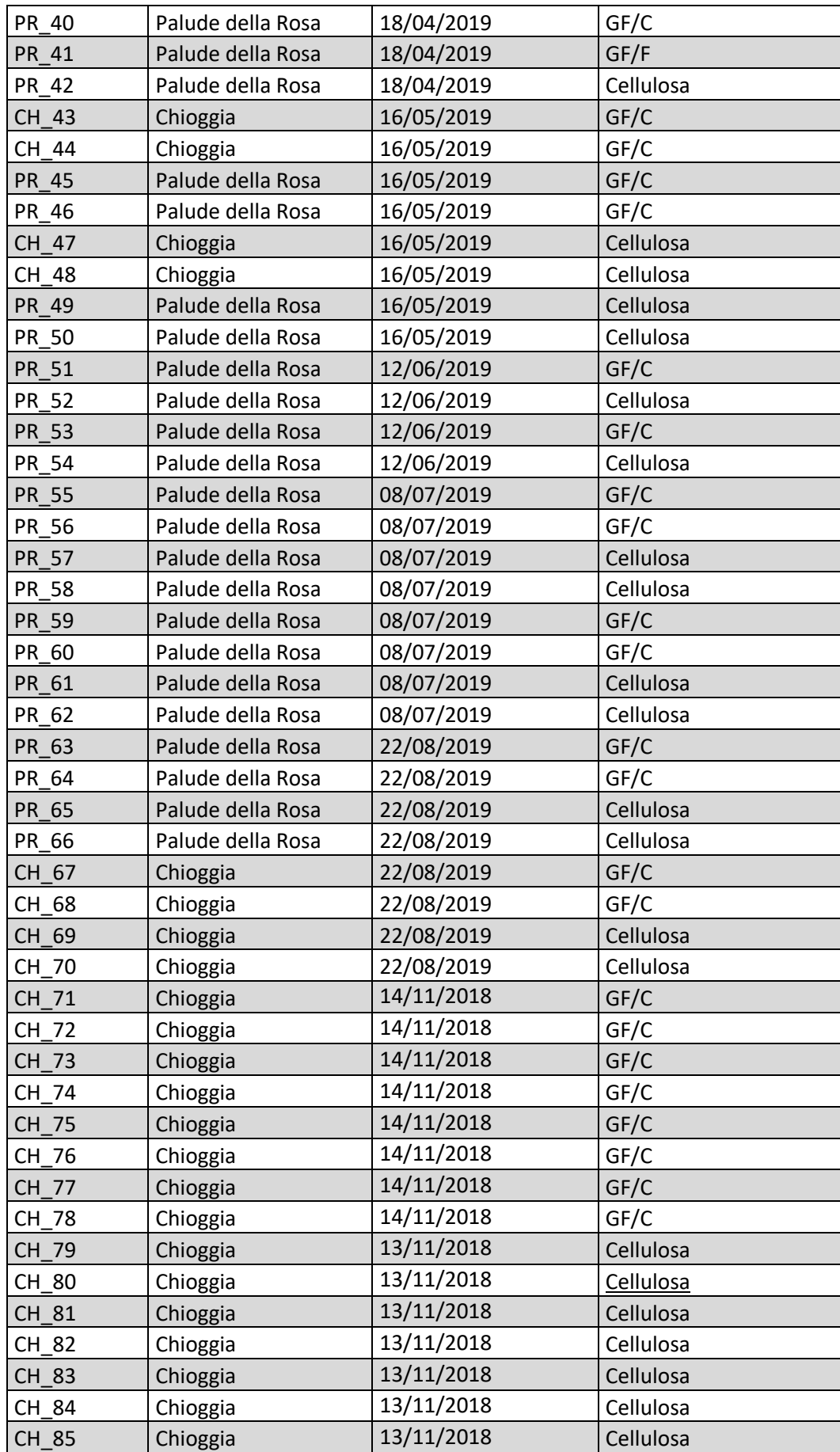

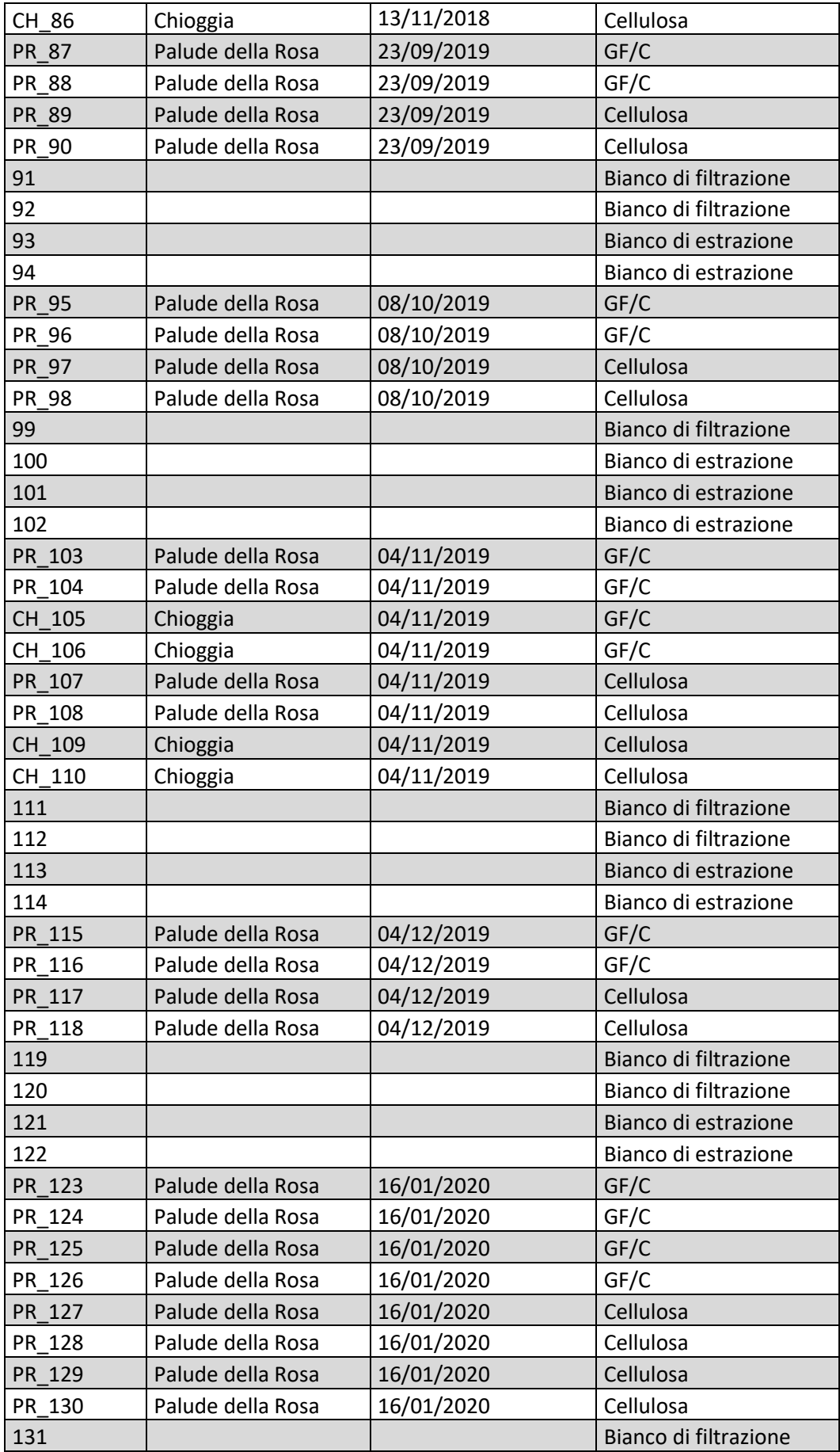

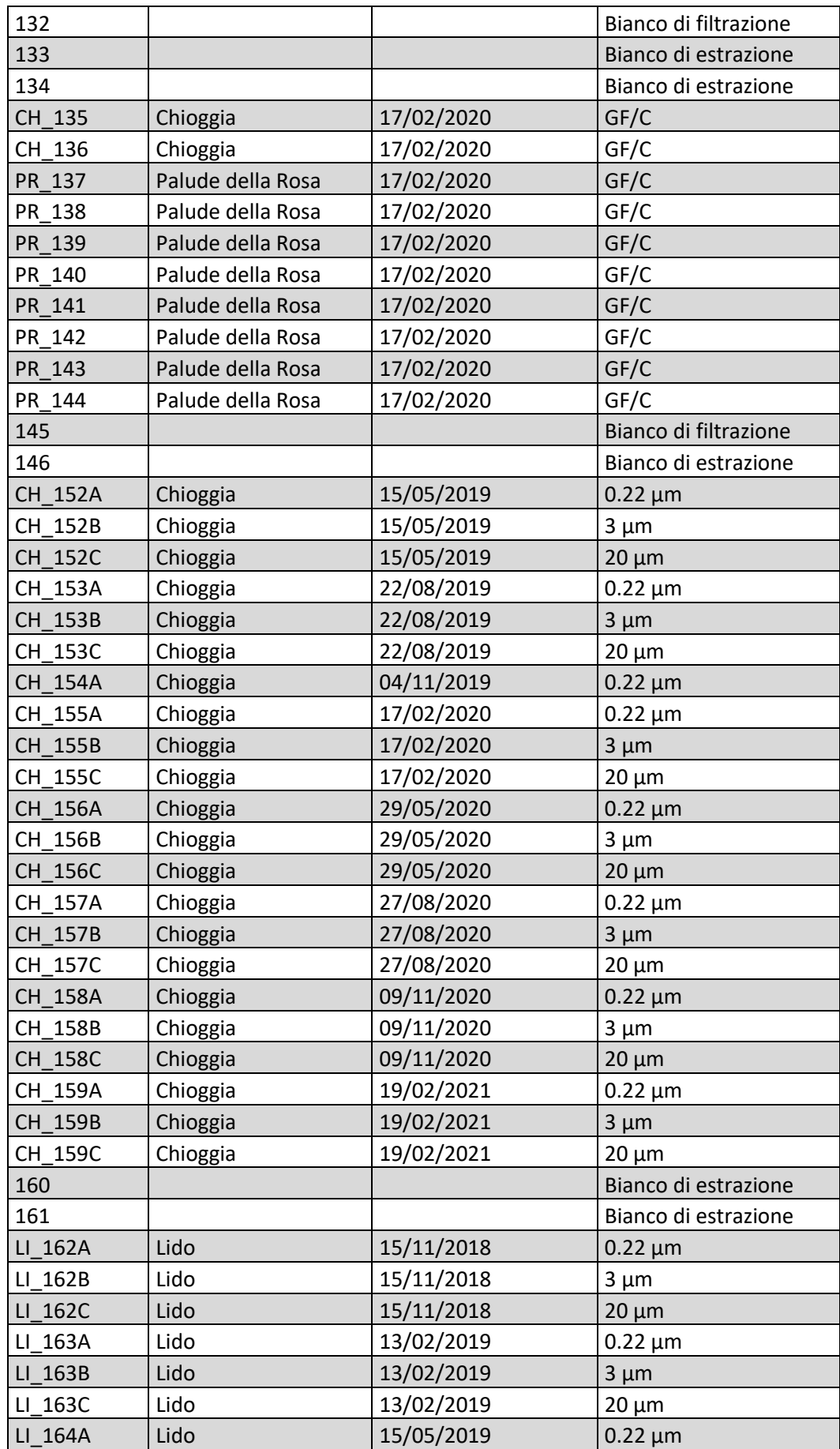

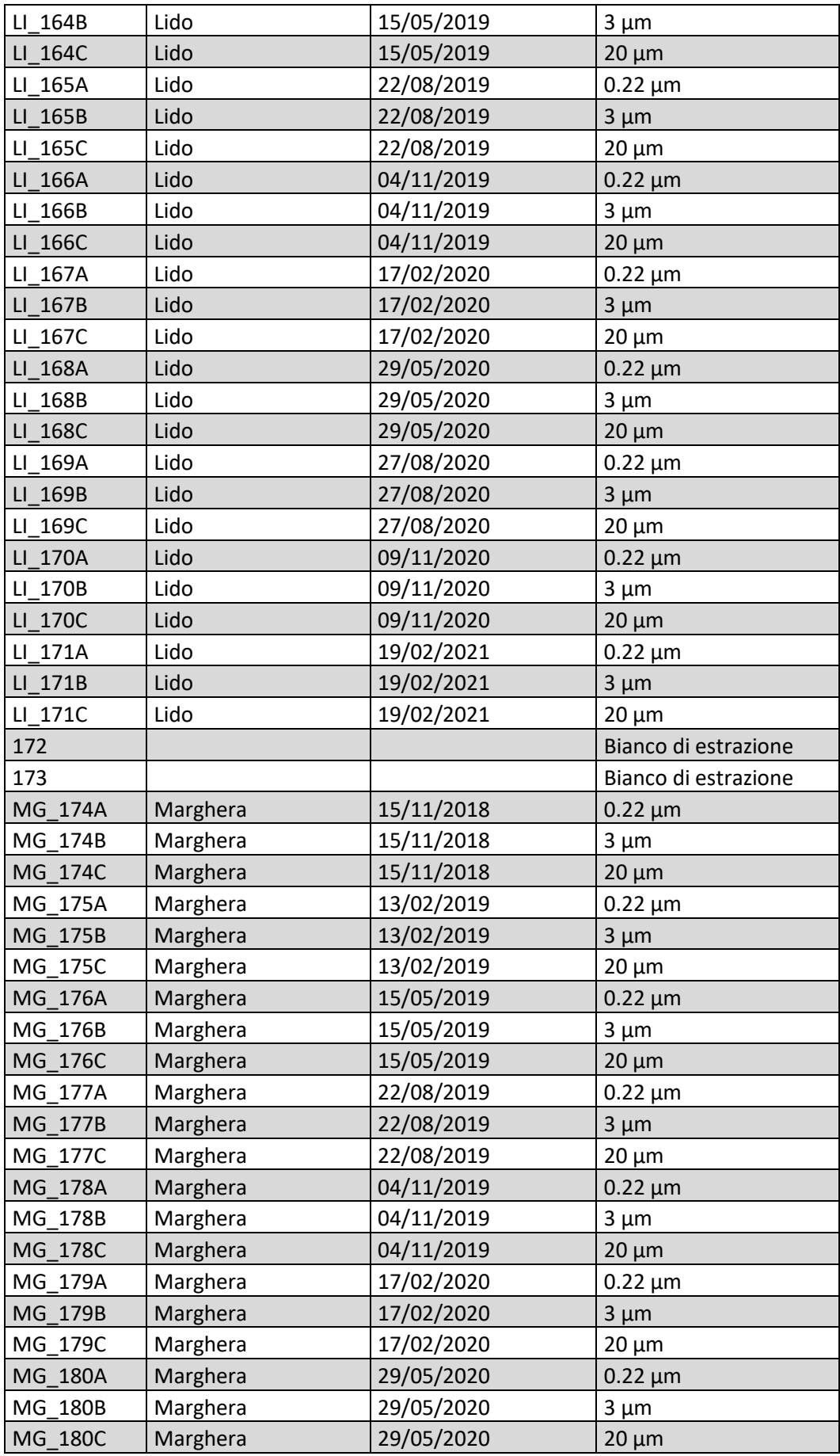

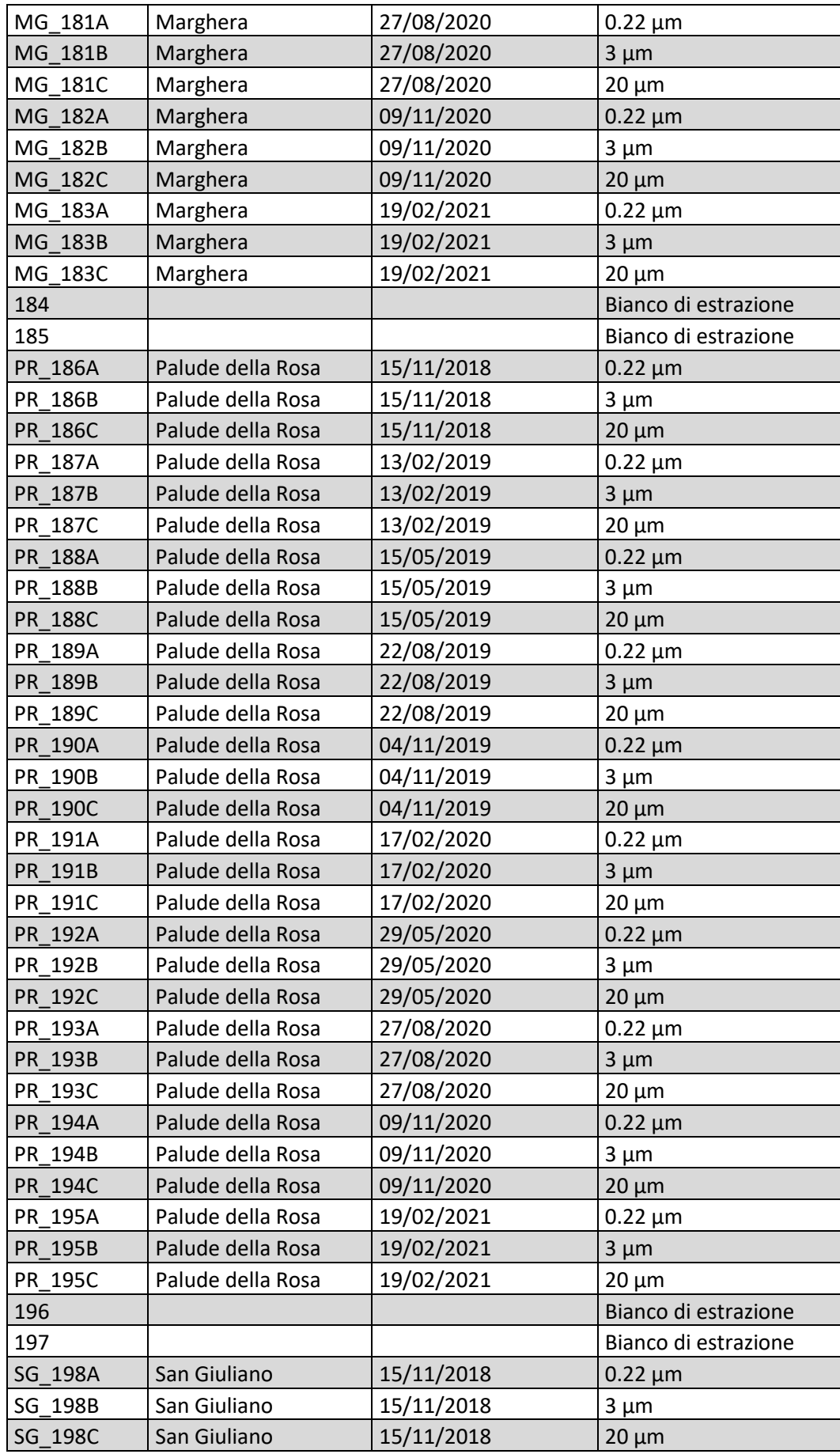

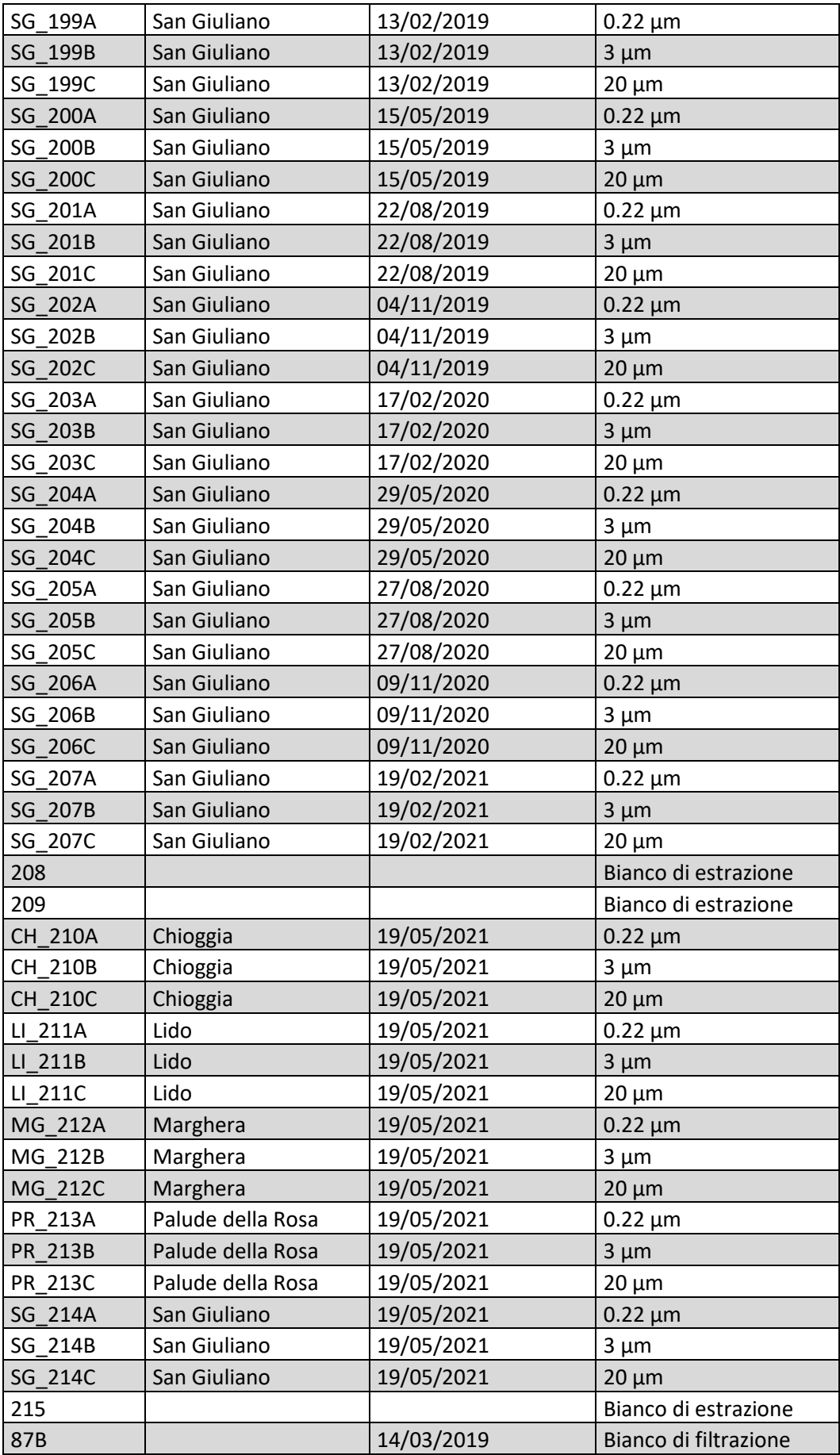

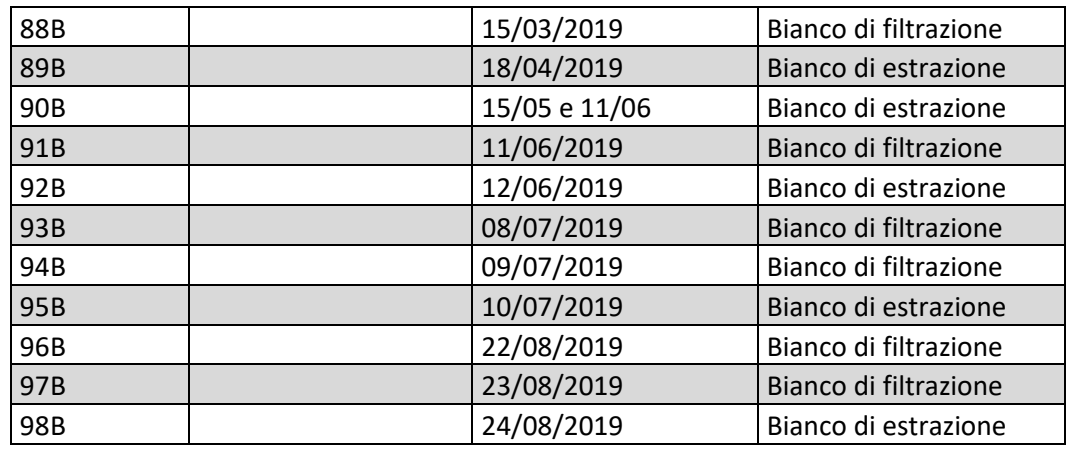

## APPENDICE II

*Appendice raffigurante la lista completa di OTU identificate. Alla voce "level" è indicato il livello di attribuzione tassonomica attribuito da OBItools3*

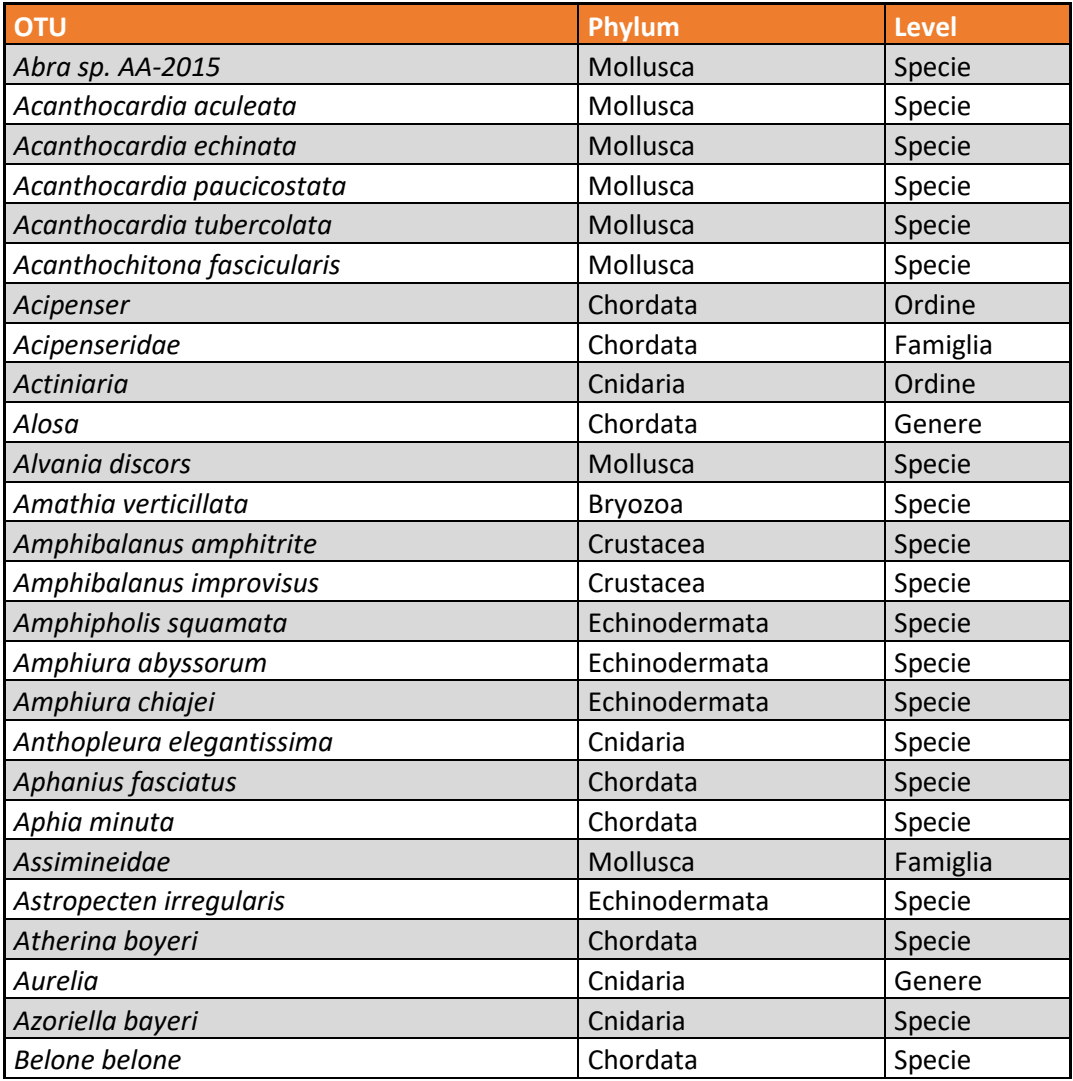

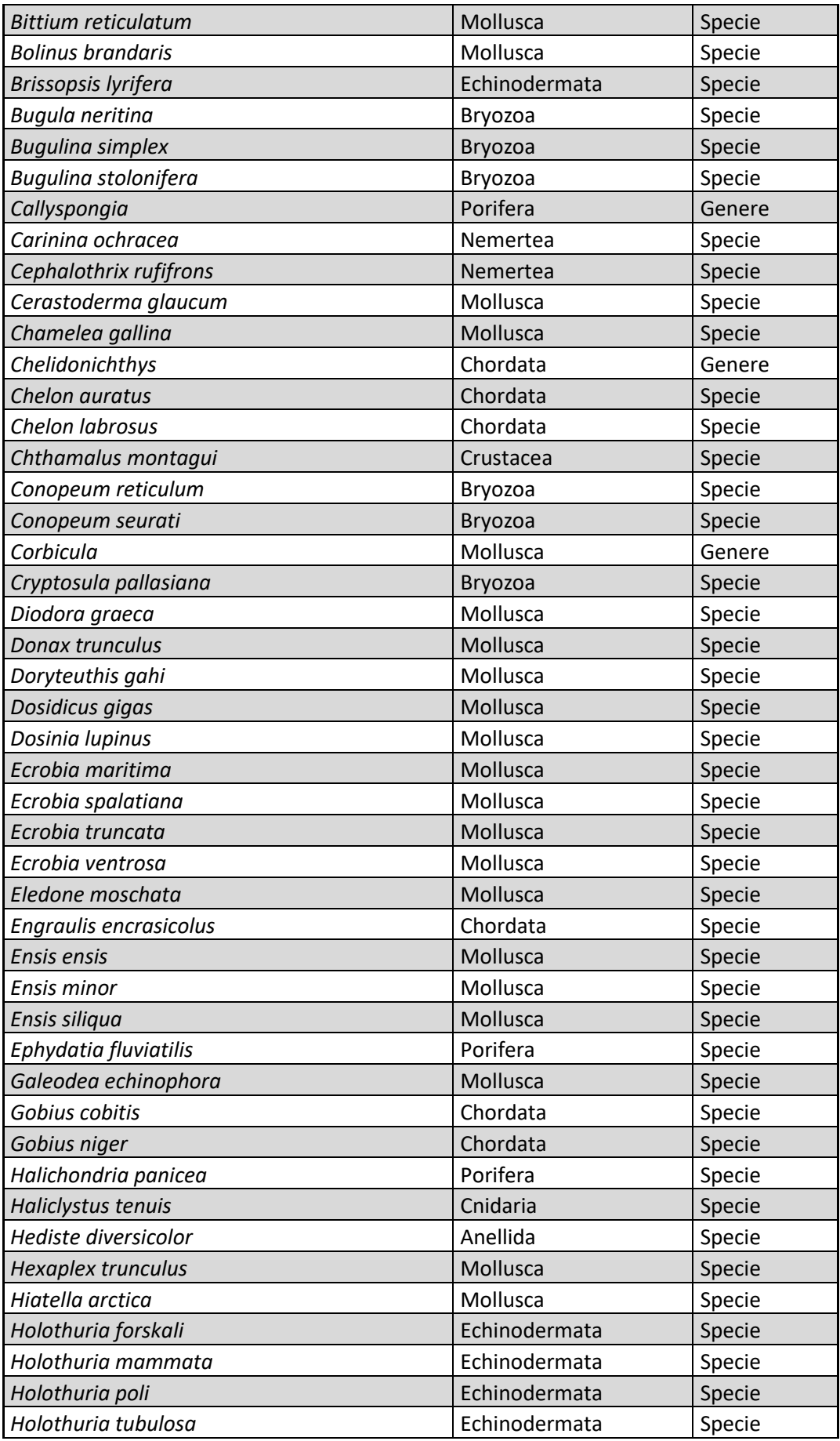

![](_page_57_Picture_326.jpeg)

![](_page_58_Picture_326.jpeg)

![](_page_59_Picture_46.jpeg)